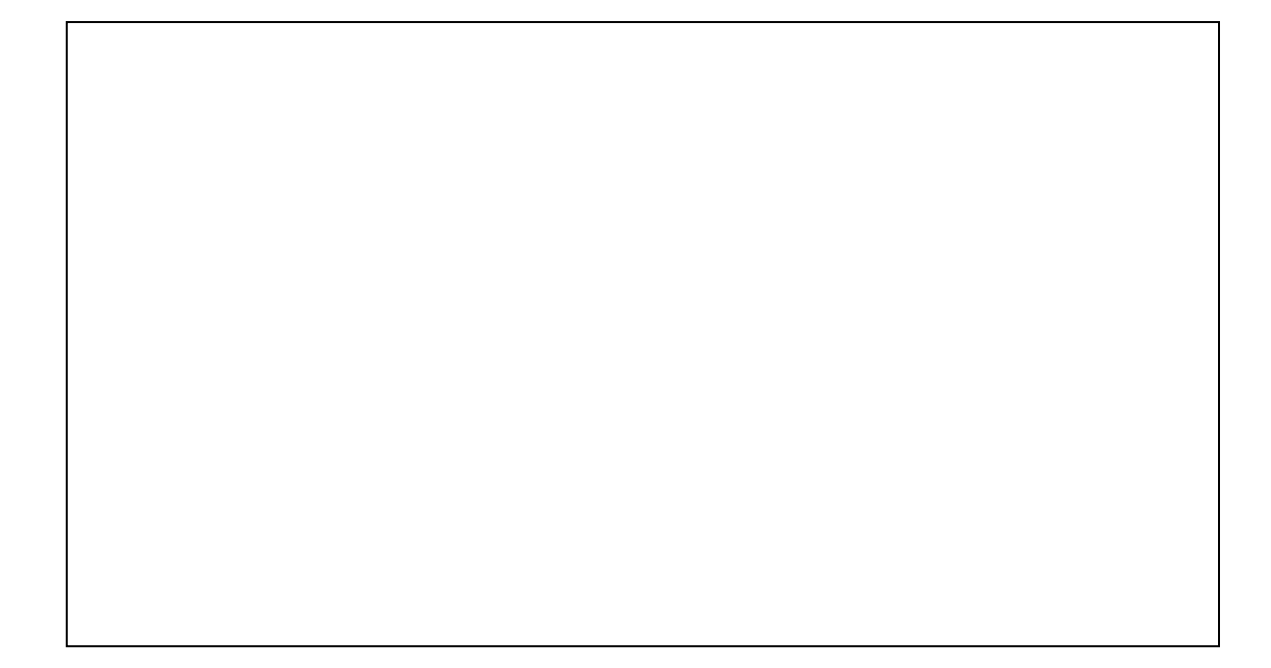

- 1. experimental property property of  $P2$ 2.プログラムの実行 P2  $\overline{P}$ 3.  $3.1$  P3  $3.2$  P4  $3.3$  EPR  $P6$  $3.4$  P8  $3.5$  P10  $3.6$  P11  $3.7$  P12  $3.8$  P13 4.計算上の注意 P14
- 5.折込関数(計算精度ほか) P14 extended by the P15.
	- 原著文献 P15
- A1  $P16$ A2. P18 A3. Function P27

### $Excel$

#### $\rm Excel$

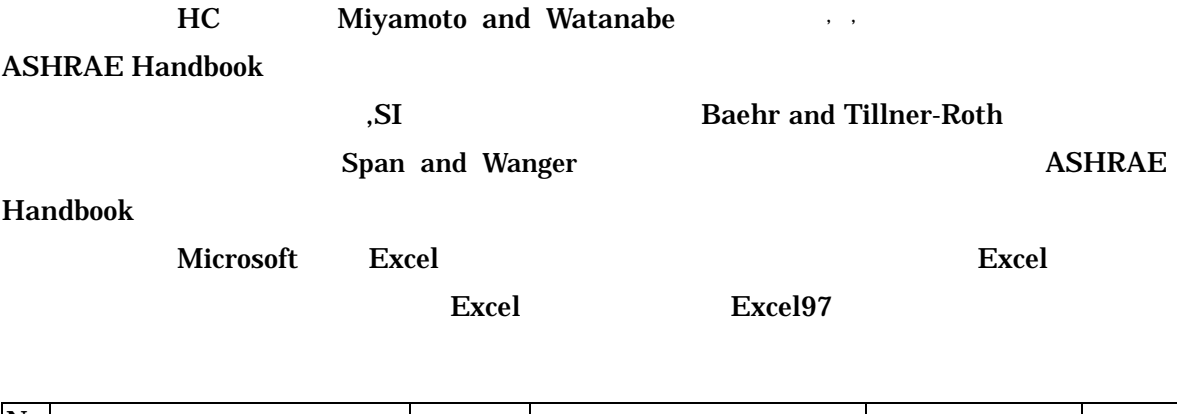

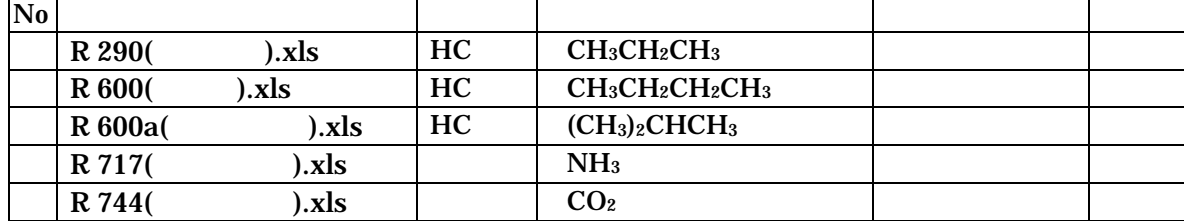

#### $\boldsymbol{\mathrm{Excel}}$

 $CD$ 

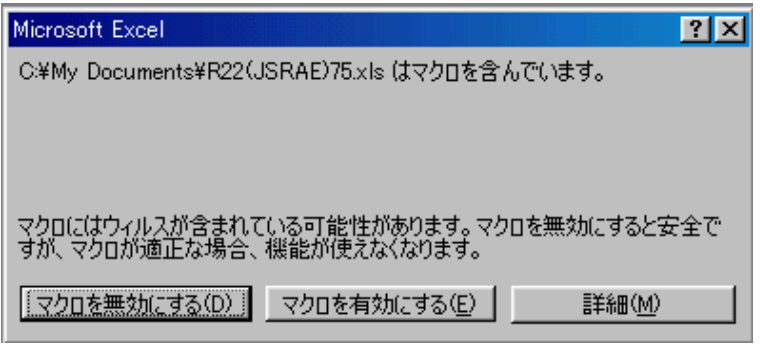

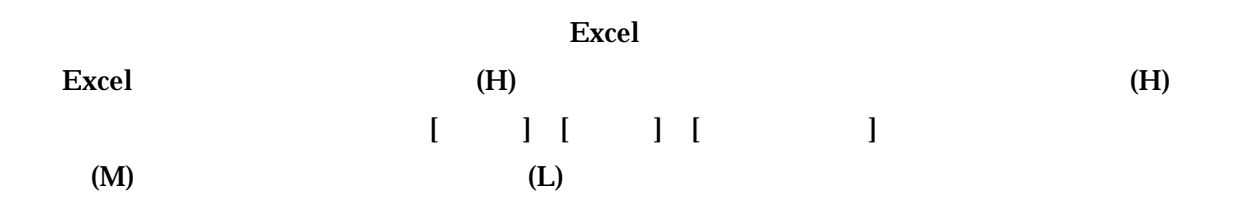

# Excel

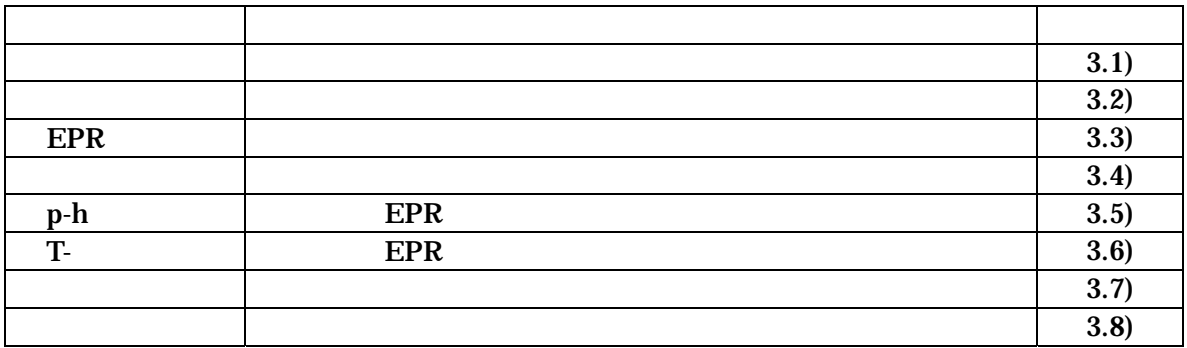

# $3.1)$

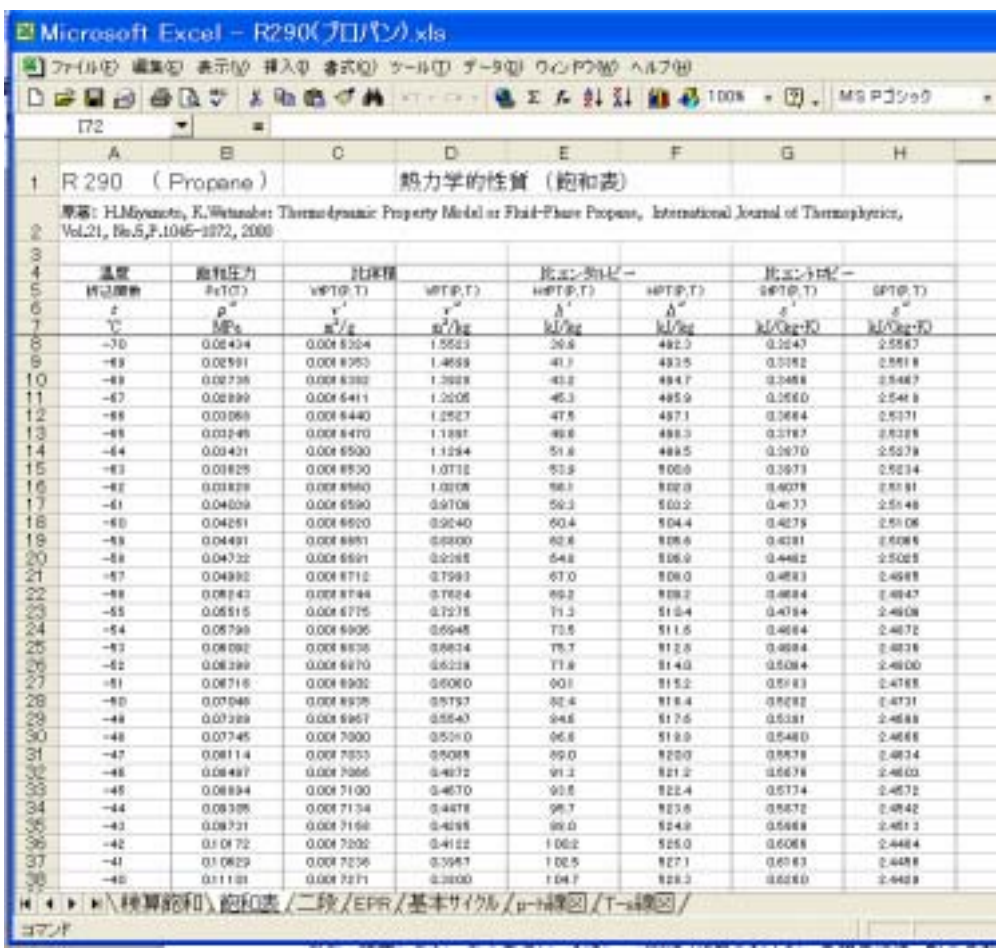

R 290

 $3.2$ )

|                          |           | El Microsoft Excel - R290 (プロパン).xls |                |                               |           |                                     |                    |                   |                               |                               |                 |    |
|--------------------------|-----------|--------------------------------------|----------------|-------------------------------|-----------|-------------------------------------|--------------------|-------------------|-------------------------------|-------------------------------|-----------------|----|
|                          | ※1ファイル(E) | 表示60<br>编集(E)                        |                |                               |           | 挿入の 書式(0) タールロ データ(0) ウィンドウMB ヘルプをD |                    |                   |                               |                               |                 |    |
|                          |           | $D = D - D$<br>ж                     | <b>Altra</b>   | $\sigma$<br>$\mathbf{a}$<br>п | 67 P.F.P. |                                     | $f_*$<br>34        | <b>ET 45 100%</b> | $- 1.5$                       |                               |                 |    |
|                          | MS P19+   | $+11$<br>٠                           |                | u<br>1444                     | 医圆<br>31  | 班画画图 14 14 日信任                      |                    |                   |                               | $\mathbb{R} \cdot \mathbb{Z}$ |                 | a. |
|                          |           | L18<br>۰                             | $\equiv$       |                               |           |                                     |                    |                   |                               |                               |                 |    |
|                          | A         | B                                    | a              | D                             | E         | F                                   | G                  | н                 |                               | J                             | ĸ               |    |
| ۴                        |           | R290 (プロパン)                          |                |                               | 一段圧縮      | 冷凍サイクル                              |                    |                   |                               |                               |                 |    |
| $\overline{z}$           |           |                                      |                |                               |           |                                     | この列の動催が線図に番き込まれます。 |                   |                               |                               |                 |    |
| a                        |           |                                      |                |                               |           |                                     |                    |                   | ・凝縮温度、英発温度を消去すれば、練習への書込みは消えます |                               |                 |    |
| 4                        |           | 凝縮温度                                 | Té             | c                             |           | 500                                 | 50.0               | 450               | 500                           |                               |                 |    |
| 5                        |           | 蒸発温度                                 | Te             | c                             |           | $-210$                              | $-200$             | $-174$            | 7.0                           |                               |                 |    |
| ő                        |           | 適冷却                                  | Uc             | A                             | 20.0      | 200                                 | 5.0                | 20                | 100                           |                               |                 |    |
| $\overline{\phantom{a}}$ |           | 通熱度                                  | Sh             | Ċ                             | 50        | 5.0                                 | 5.0                | 5.0               | 5.0                           |                               |                 |    |
| a                        |           | 圧縮機吐出湿度                              | T <sub>2</sub> | Y.                            | 1000      |                                     |                    |                   |                               |                               | 12 をブランクにすると、増満 |    |
| 9                        |           | 圧縮機吐出圧力                              | Pd             | MPa (abs)                     |           | 1.7134                              | 1.71.34            | 1,5344            | 1.7134                        |                               | 洋漬サイクルを計算します。   |    |
| 10                       |           | 圧縮機吸込圧力                              | Pa             | MPa (abs)                     |           | 0.2358                              | 0.2445             | 0.2679            | 0.5844                        |                               |                 |    |
| 11                       |           | 吸込 温度                                | T1             | 73                            |           | $-16.0$                             | $-15.0$            | $-124$            | 12.0                          |                               |                 |    |
| 12                       |           | 比むかいこ                                | Ht             | k.Vke                         |           | 558.82                              | 560.02             | 563.09            | 591.55                        |                               |                 |    |
| 13                       |           | 比较相当                                 | S1             | <b>KJARK</b>                  |           | 24325                               | 2,4308             | 2.4265            | 2.3974                        |                               |                 |    |
| 14                       |           | 比体精                                  | υï             | $\pi^2/\hbar x$               |           | 0.19255                             | 018510             | 017076            | 0.06103                       |                               |                 |    |
| 15                       |           | 叶出<br>温度                             | 72             | Y.                            |           | 63.6                                | 63.4               | 57.5              | 58.6                          |                               |                 |    |
| 16                       |           | 比むりルビー                               | HZ             | <b>kJAR</b>                   |           | 654.82                              | 654.24             | 647.40            | 643.10                        |                               |                 |    |
| 17                       |           | 比口性                                  | 82             | Li/kg-K                       |           | 24325                               | 2,4308             | 2.4265            | 2.3974                        |                               |                 |    |
| 18                       |           | 比修精                                  | V2             | $\pi^2/\hbar x$               |           | 0.02874                             | 0.02869            | 0.03206           | 0.02775                       |                               |                 |    |
| 19                       |           | 液管 湿度                                | 73             | 'n                            |           | 300                                 | 45.0               | 43.0              | 400                           |                               |                 |    |
| 20                       |           | 比エックルビー                              | H3             | k.J/kg                        |           | 279.26                              | 322.37             | 316.55            | 307.62                        |                               |                 |    |
| 21                       |           | 冷凍効果                                 | aHe            | <b>L.Vkg</b>                  |           | 279.55                              | 237.65             | 246.54            | 283.93                        |                               |                 |    |
| 22                       |           | 圧縮仕事                                 | aHe            | LJ/kg                         |           | 96.00                               | 94.22              | 64.32             | 51.55                         |                               |                 |    |
| 23                       |           | 凝縮熱量                                 | AH6            | k.J/kg                        |           | 375.55                              | 331.87             | 330.86            | 335.48                        |                               |                 |    |
| 24                       |           | 成績保勲                                 | COP            | x                             |           | 291.2%                              | 252.2%             | 292.4%            | 5508%                         |                               |                 |    |

R 290

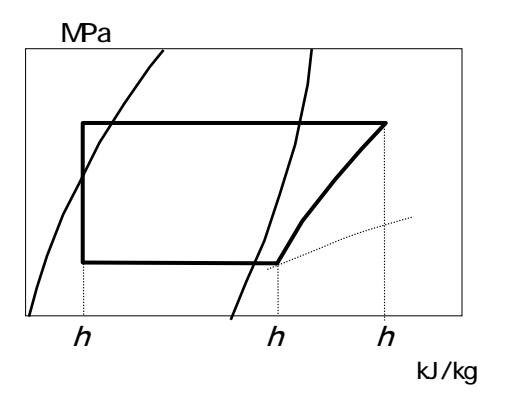

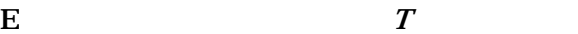

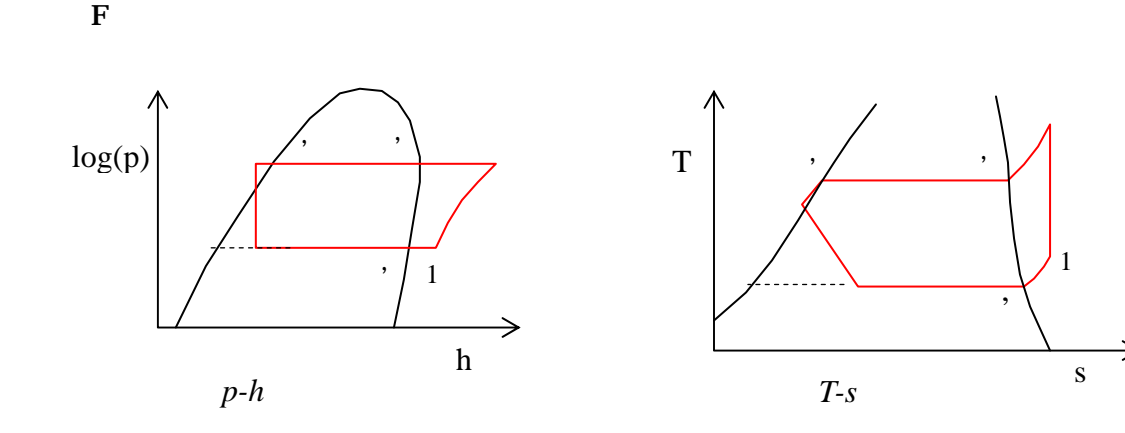

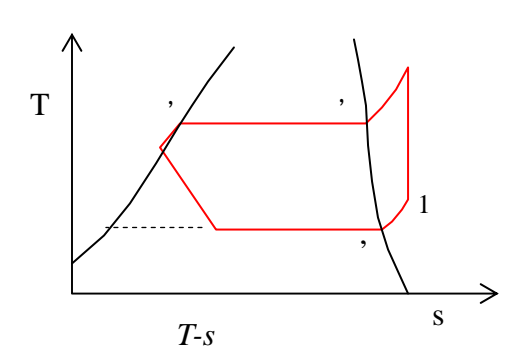

Excel インター・ディークル しゅうしょく にほんしゃ しゅうしゅうしょく にほんしゃ しゅうしゅうしょく しゅうしょく しゅうしょく しゅうしょく しゅうしょく こうしゅうしょく こうしょく

E8  $pv^n =$  $E8$ 

 $E$  E4 E5 EPR EPR

 $VALUE$ 

シートの保護 <u>ि। प</u> 保護対象 - $\boxed{\mathbf{v}} \text{ } \forall \forall \forall \forall \textcolor{blue}{\textbf{v}}$ パスワード (省略可)(P):  $\sqrt{2}$  $\overline{\mathsf{OK}}$ キャンセル

Excel

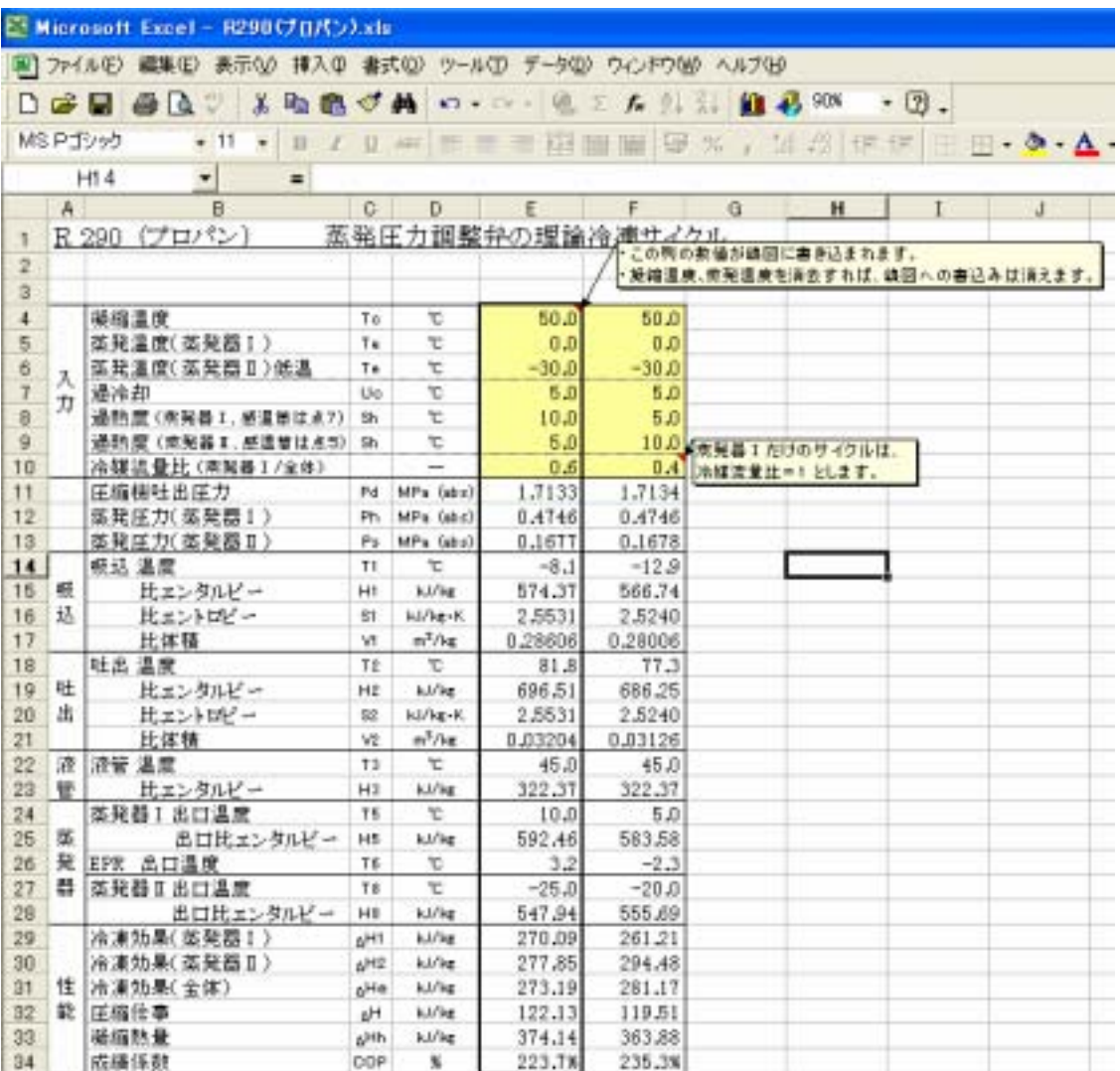

8 EPR R 290

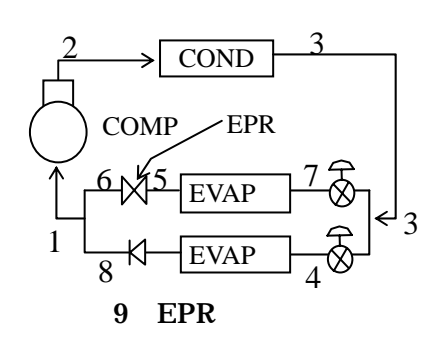

EPR

EVAP EPR

両方の蒸発器共に EPR 付とする場合は、同じ様に設定する蒸発温度を入力してください。

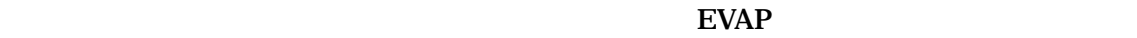

としており、流量比=1とすると EVAPⅡの無い蒸発器Ⅰだけの EPR サイクルになります。

EPR **EPR** 

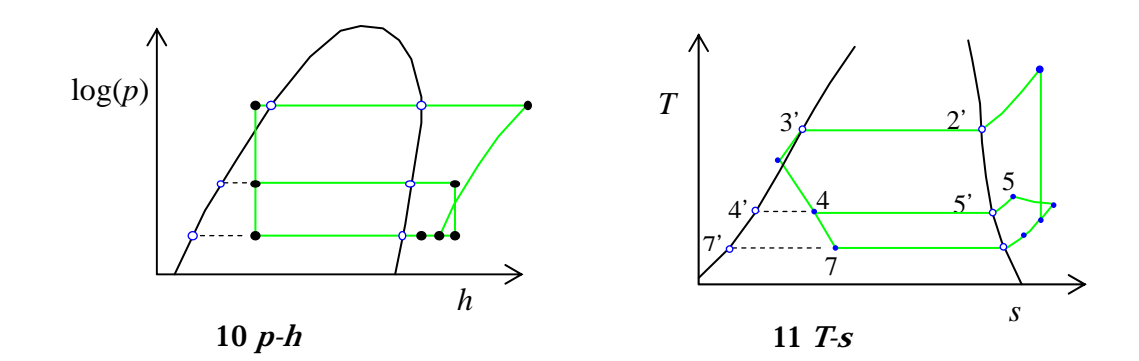

EPR

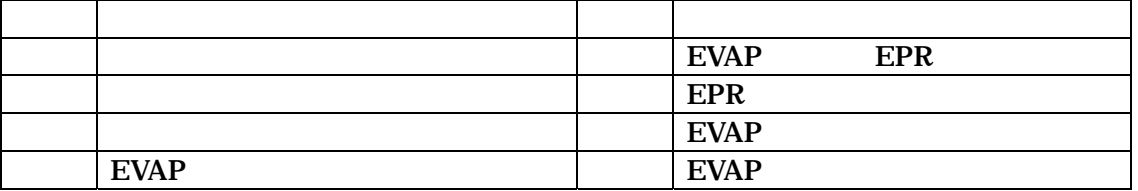

VALUE SOLD ASSESSED FOR SALUE SOLD ASSESSED FOR A SALUE

 $\mathbf F$ 

 $E$  E4 E5

 $EPR$ 

 $\rm{Excel}$ 

 $(3.2)$ 

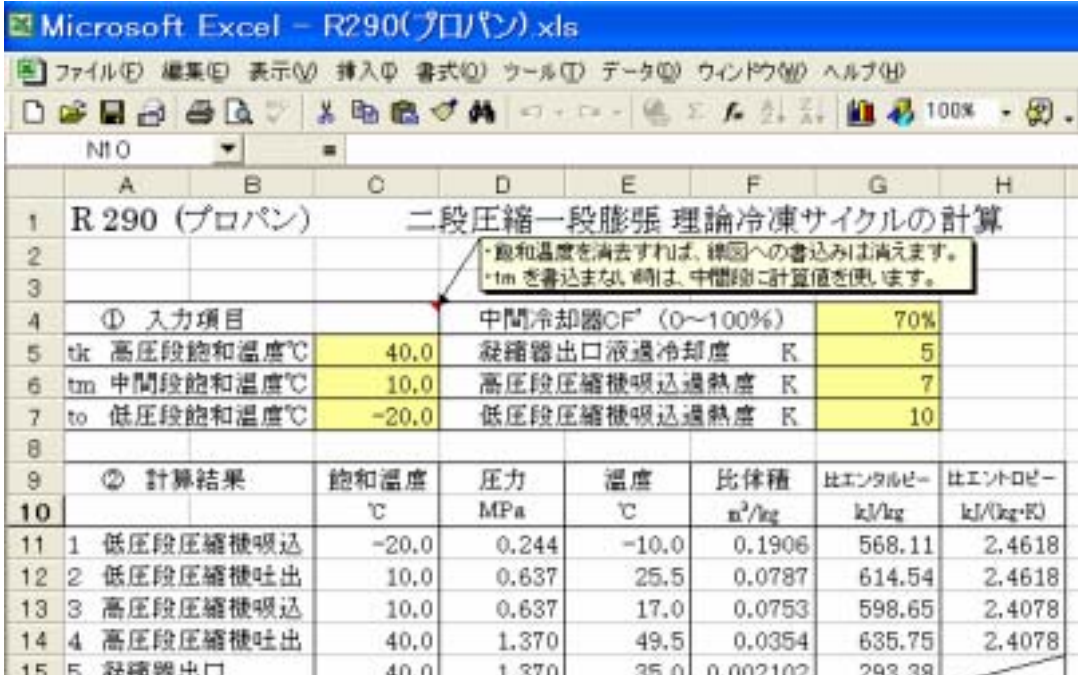

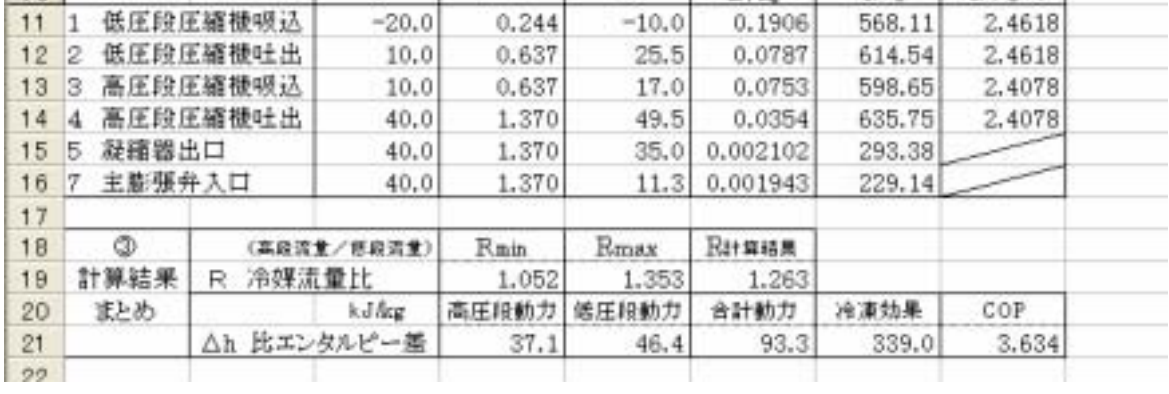

12 R 290

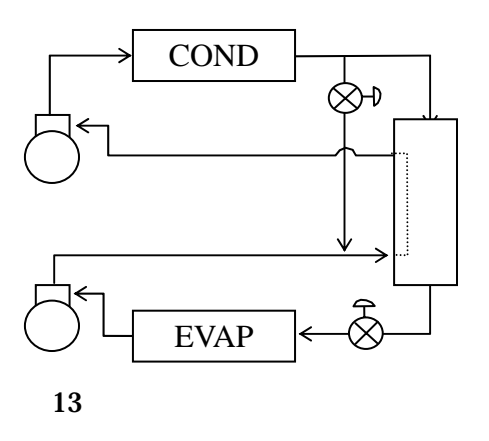

MSP:

 $\top$ 

中間冷却器 CF`(コンタクトファクター)等に

 $14$  15

 $13$ 

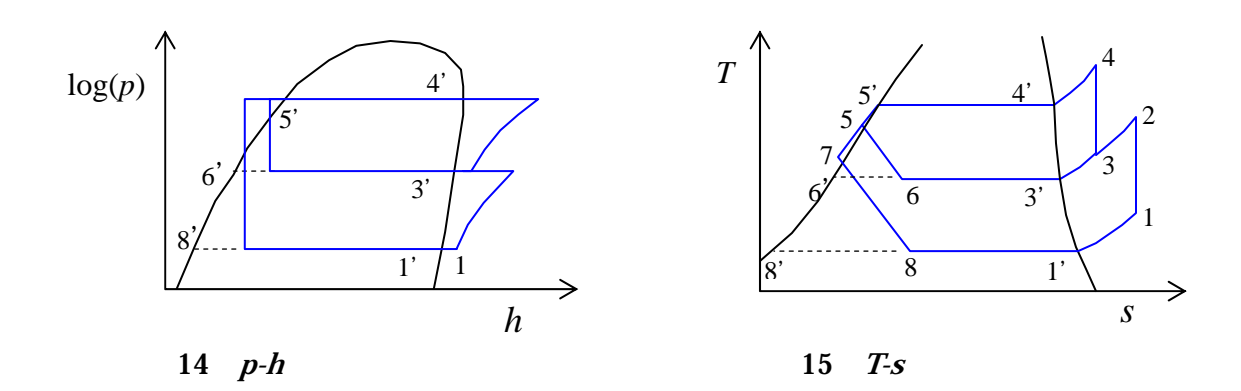

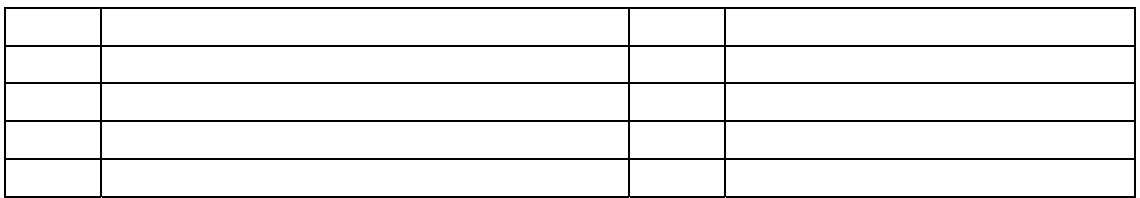

 $C5$   $C6$   $C7$  $EPR$ 

the value of the value of the value of the value  $\sim$ 

 $Excel$ 

 $(3.2)$   $(3.3)$ 

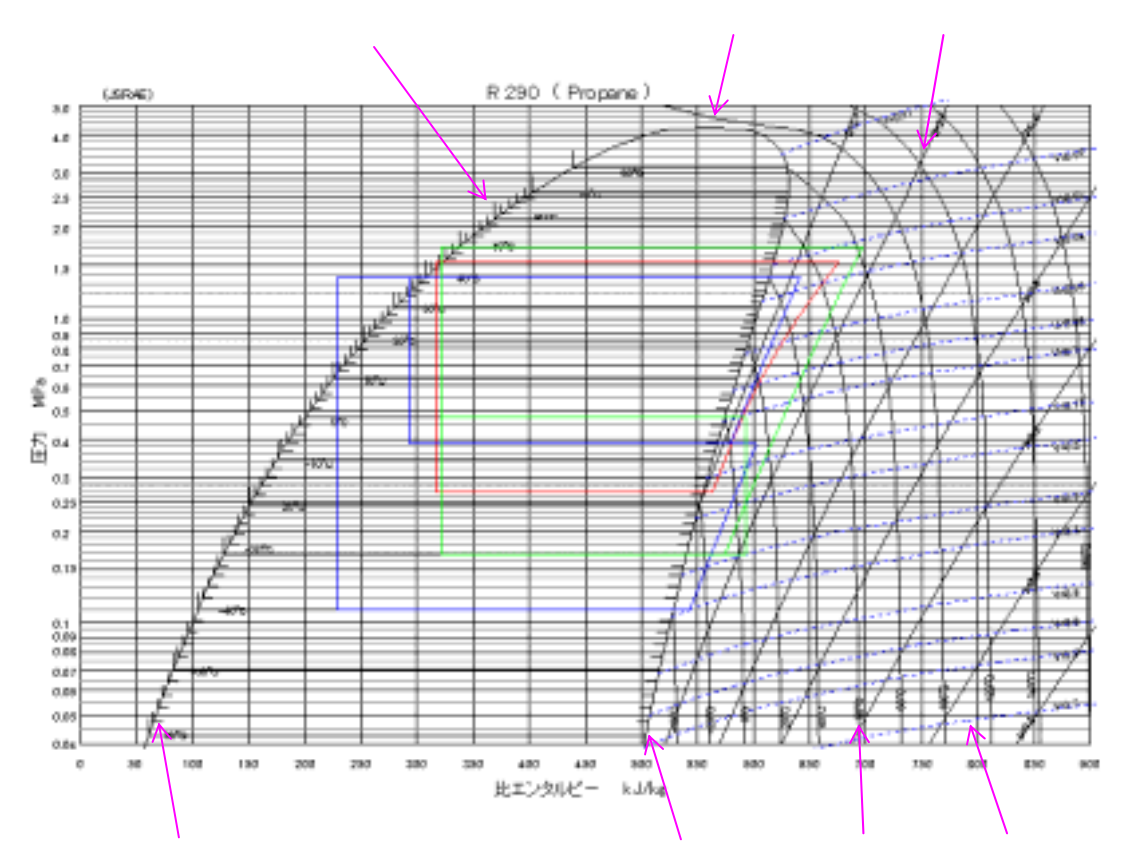

 $16$  R 290

 $EPR$ 

Ctrl g

 $(3.2)$   $(3.4)$ 

 $\boldsymbol{\mathrm{Excel}}$ 

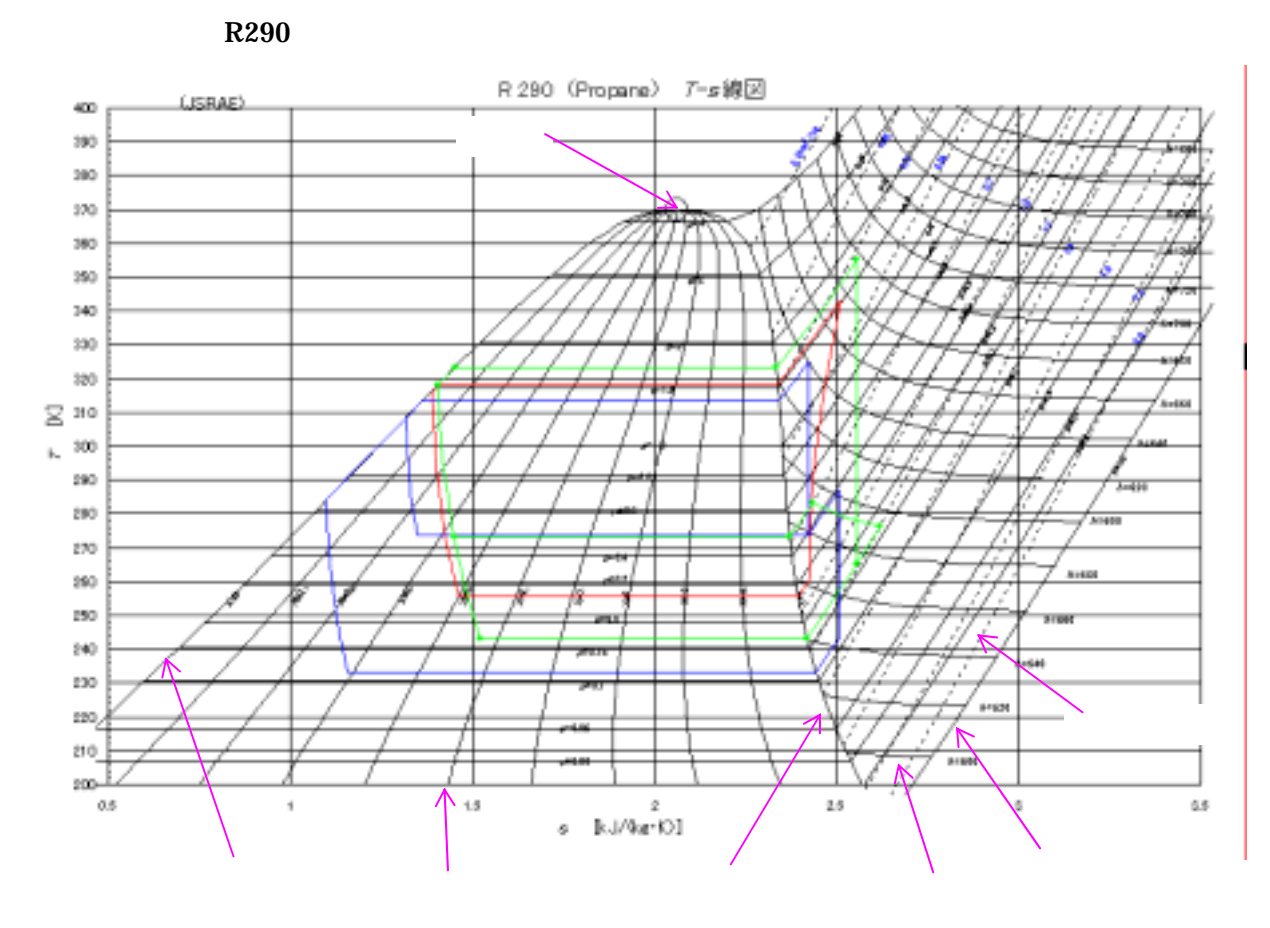

 $17$   $T$  s R 290

 $T$ 

 $EPR$ 

 $(3.2)$   $(3.4)$ 

 $\vert \text{Ctrl} \vert \vert$  g  $\vert$ 

 $\boldsymbol{\mathrm{Excel}}$ 

 $3.7$ 

R 290

#### $0.00$

#### $v''$  2 150

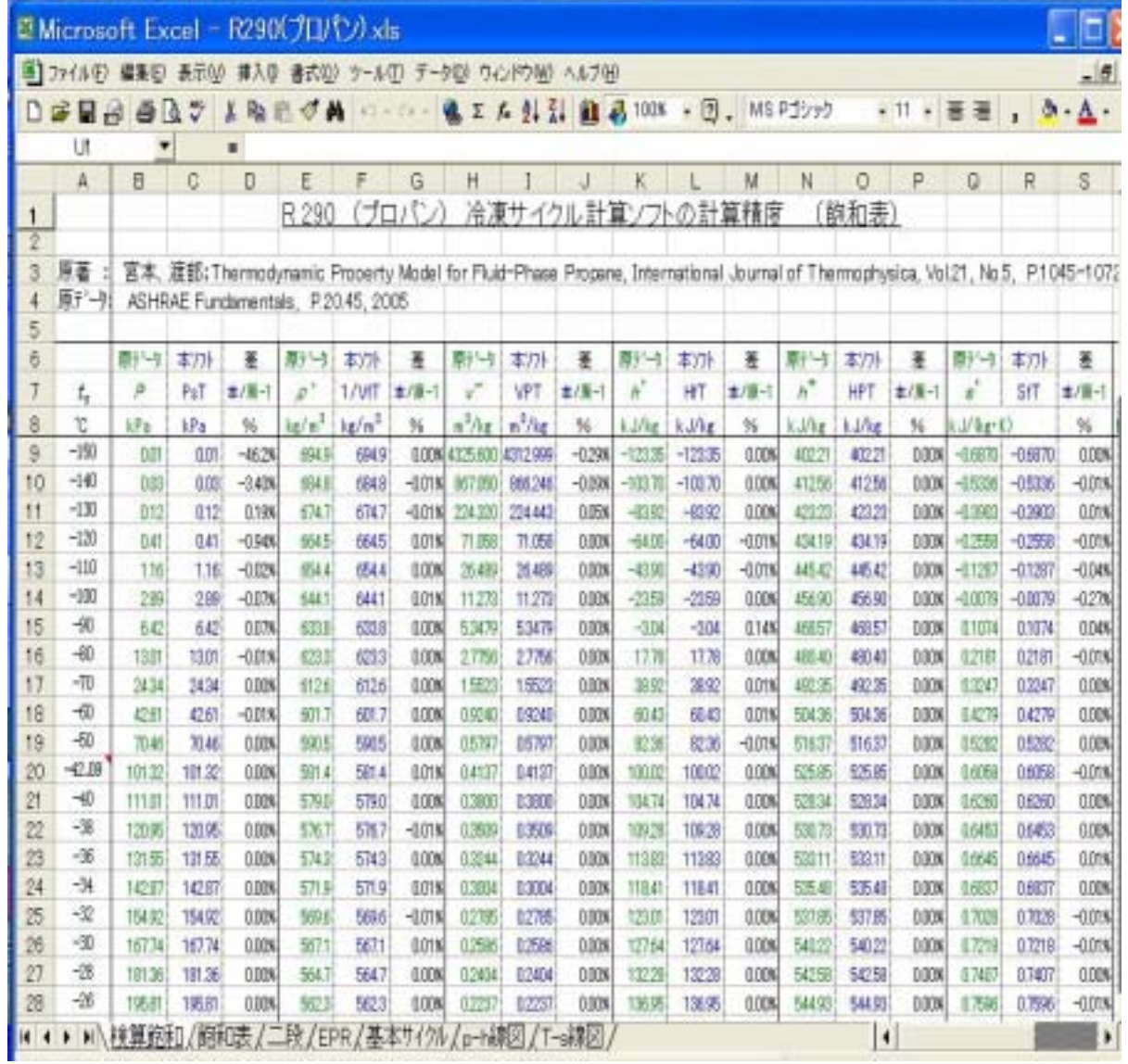

18 R 290

R 717

 $0.00$ 

 $\pm$  0.03

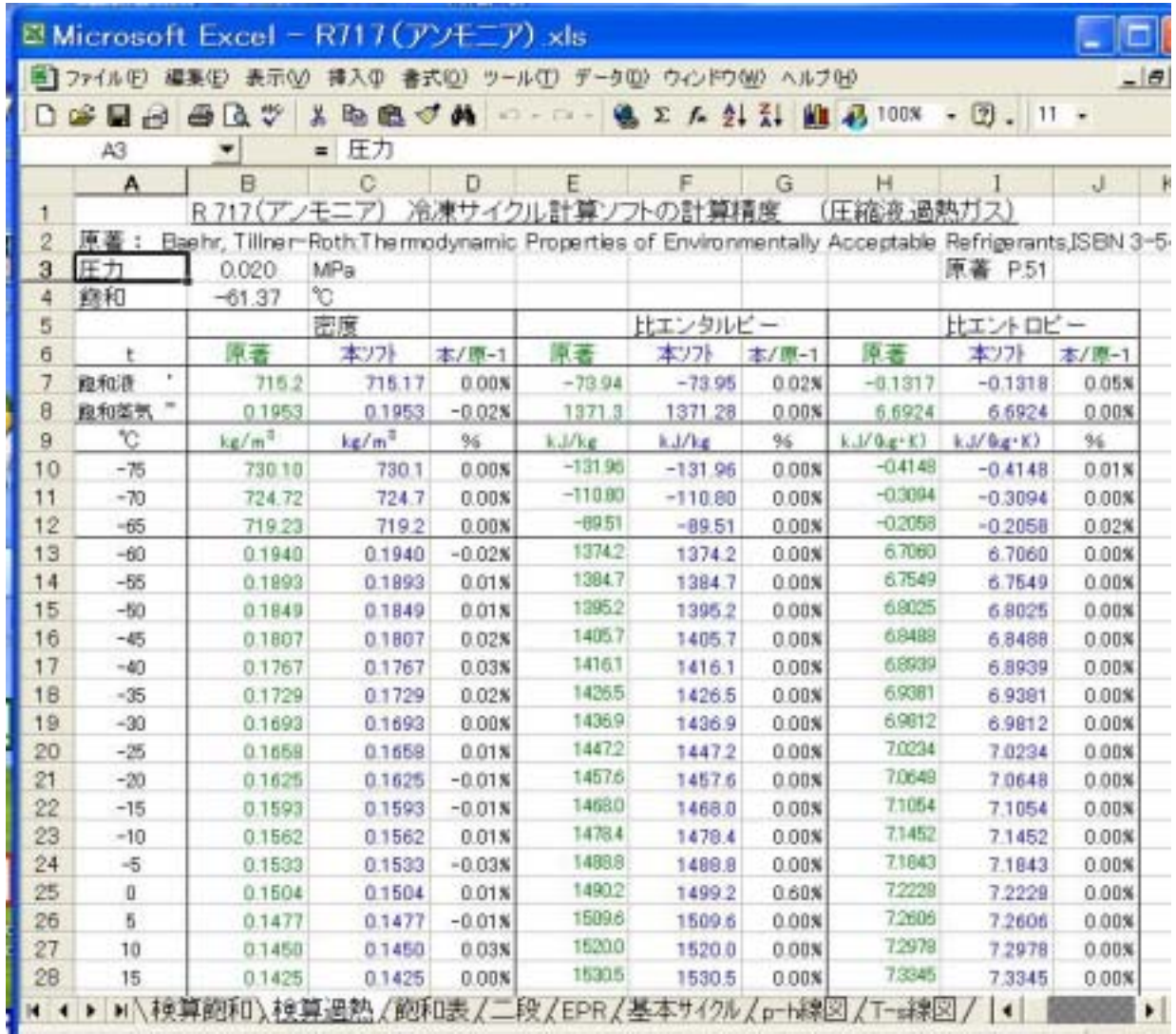

19 R 717

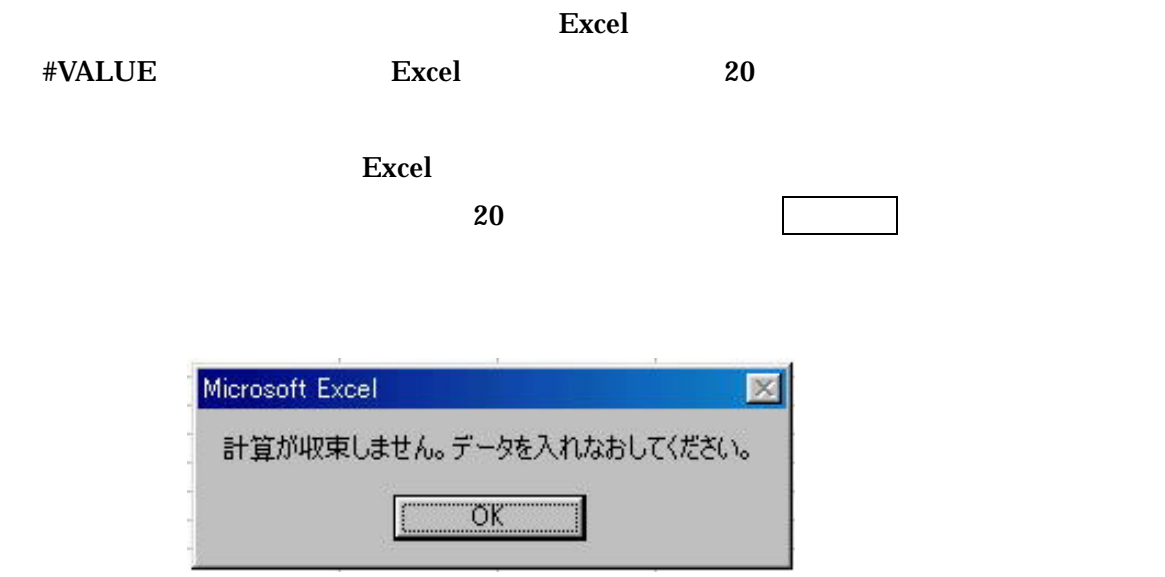

 $20$ 

excel excel excel excel excel excel excel excel excel excel excel excel excel excel

 $\boldsymbol{\mathrm{Excel}}$ 

Function P27

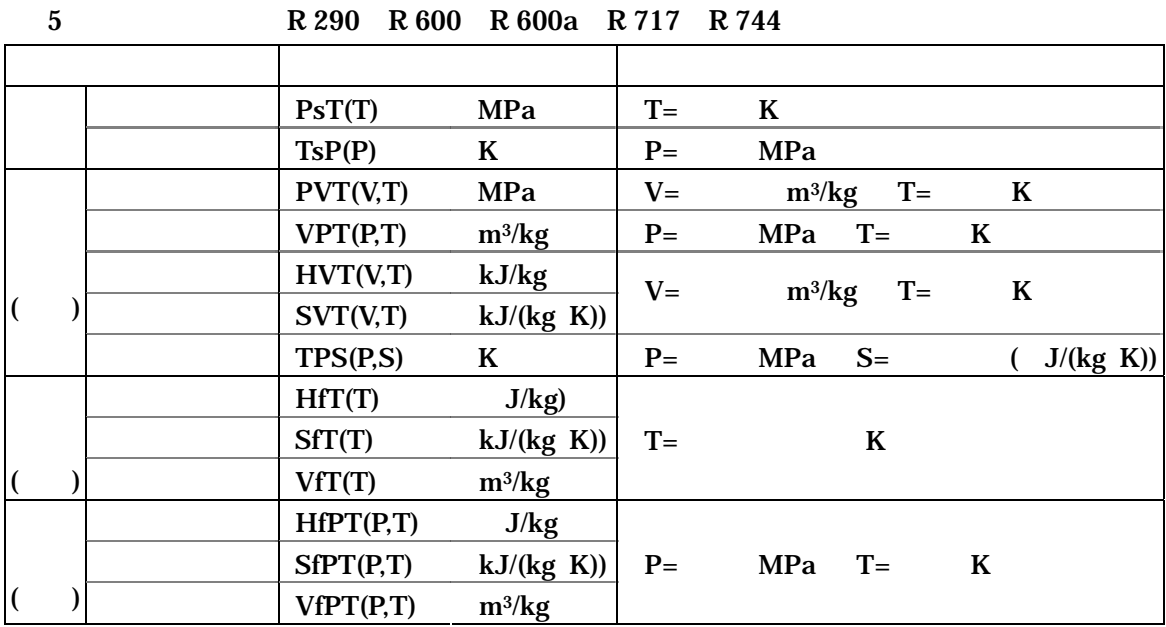

 H.Miyamoto, K.Watanabe: Thermodynamic Property Model or Fluid-Phase Propane, International Journal of Thermophysics, Vol.21, No.5,pp.1045-1072, 2000

H.Miyamoto, K.Watanabe: Thermodynamic Property Model or Fluid-Phase n-Butane,

International Journal of Thermophysics, Vol.22, No.2, pp.459-475, 2001

H.Miyamoto, K.Watanabe: Thermodynamic Property Model or Fluid-Phase Isobutane,

International Journal of Thermophysics, Vol.23, No.2, pp.477-499, 2002

 H.D.Baehr, R.Tillner-Roth: Thermodynamic Properties of Environmentally Acceptable Refrigerants,ISBN 3-540-58693-8,Springer-Verg,1995

 R.Span, W.Wanger: A New Equation of State for Carbon Dioxide, J.Phys.Che.Ref.Data, 1996

ASHRAE Handbook, Fundamentals, pp.20.44-20.49, 2005

 $\frac{1}{2}$ ,  $\frac{1}{2}$ ,  $\frac{1}{2}$ ,

ASHRAE Handbook, Fundamentals, pp.20.38- , 2005

Excel of the set of the set of the set of the set of the set of the set of the set of the set of the set of the set of the set of the set of the set of the set of the set of the set of the set of the set of the set of the

明な点は Excel のヘルプを見てください。なお、データ処理を追加していくと、ファイルが重

 $\mathbf A$ 

 $A$ 

 $Sheet1$ 

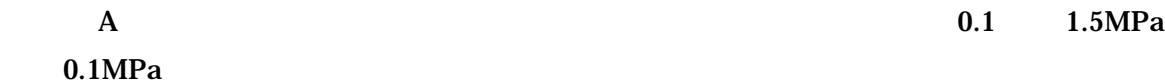

 $\Lambda$  0.1 1.5MPa

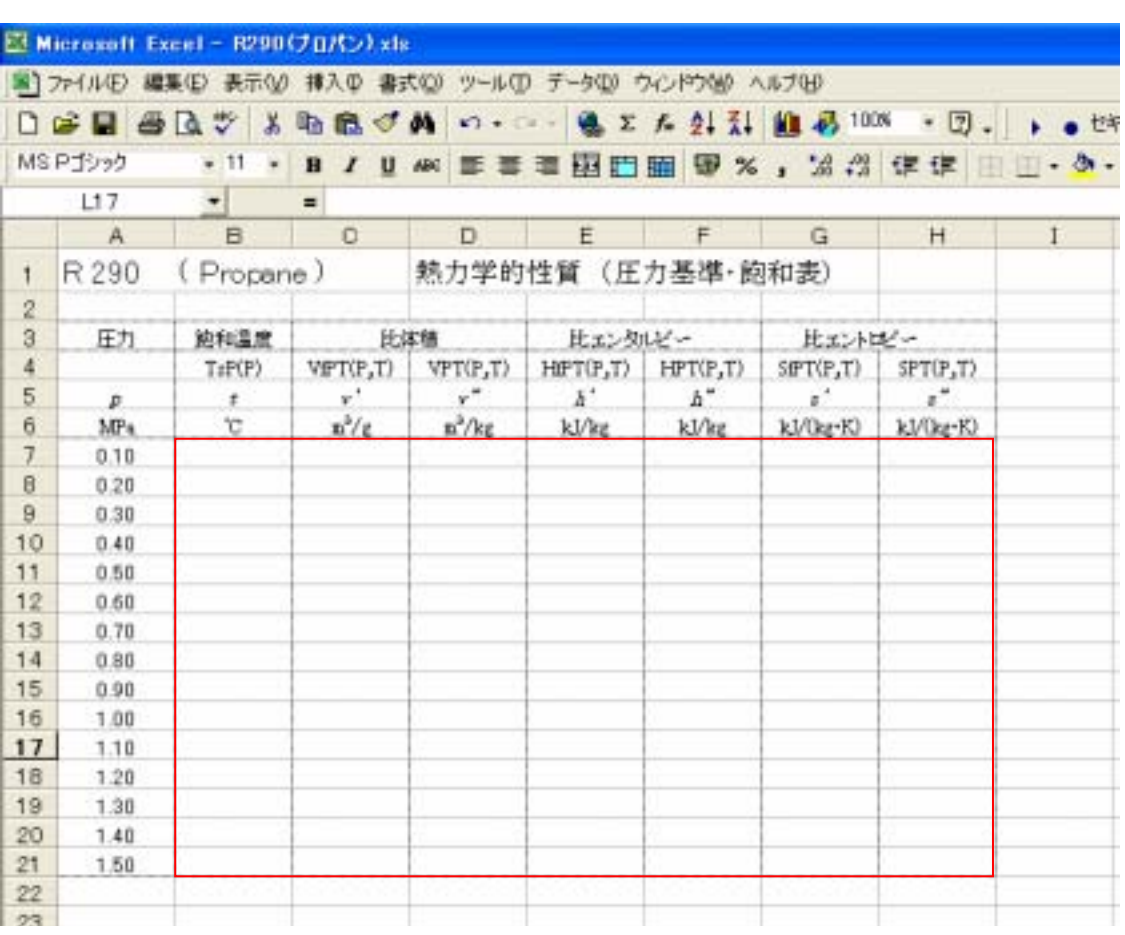

 $\mathbf A$  .

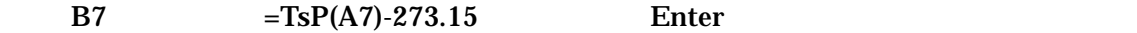

 $-42.4$ 

 $R<sub>290</sub>$ 

#### $273.15$  ( )

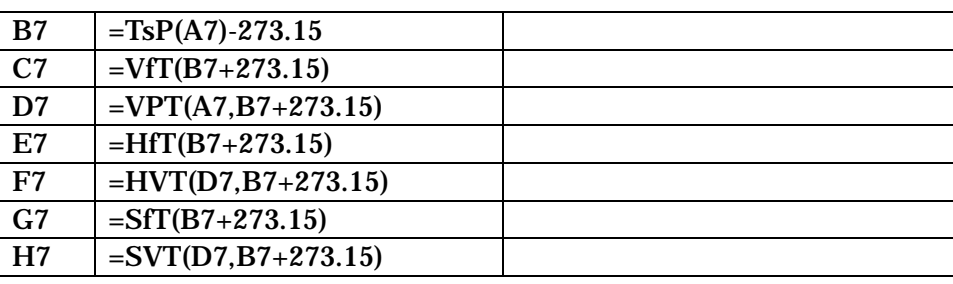

87 H7 B7 H7

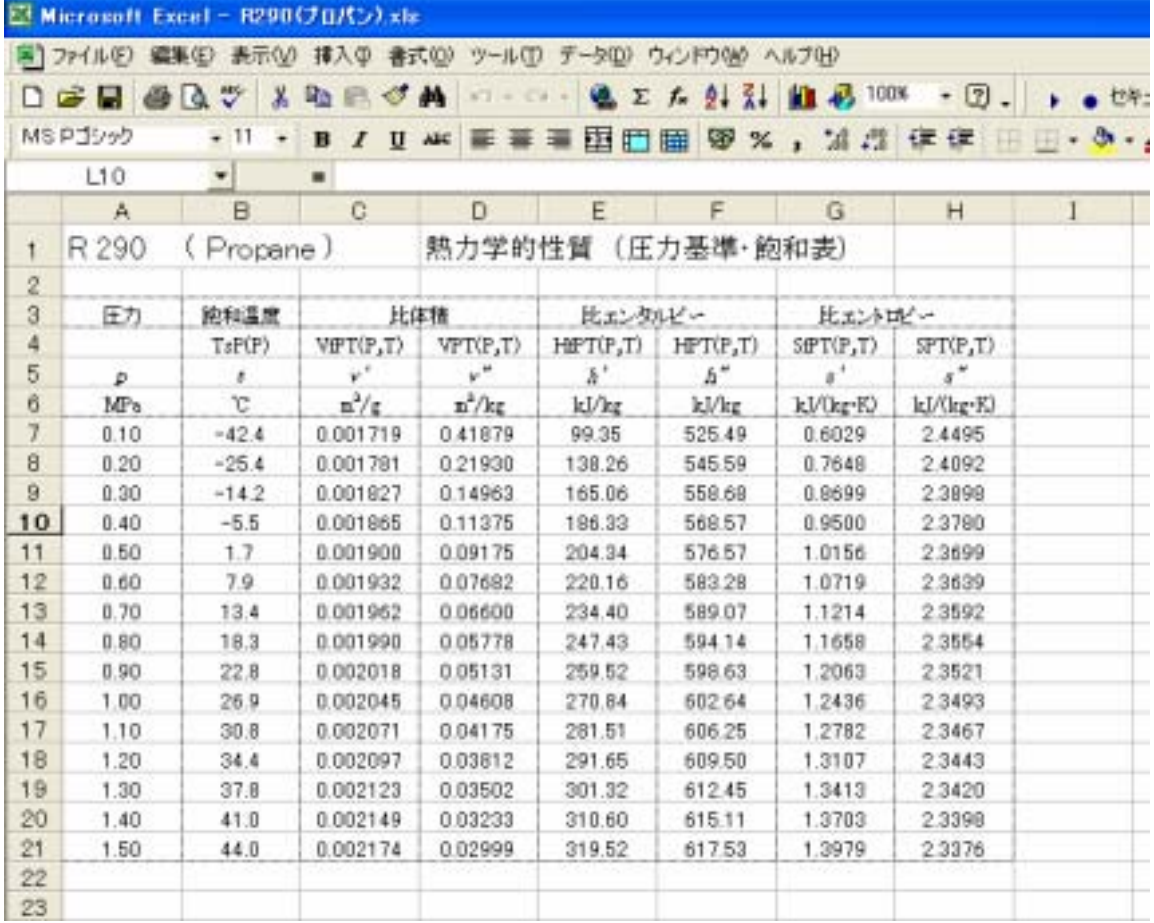

17

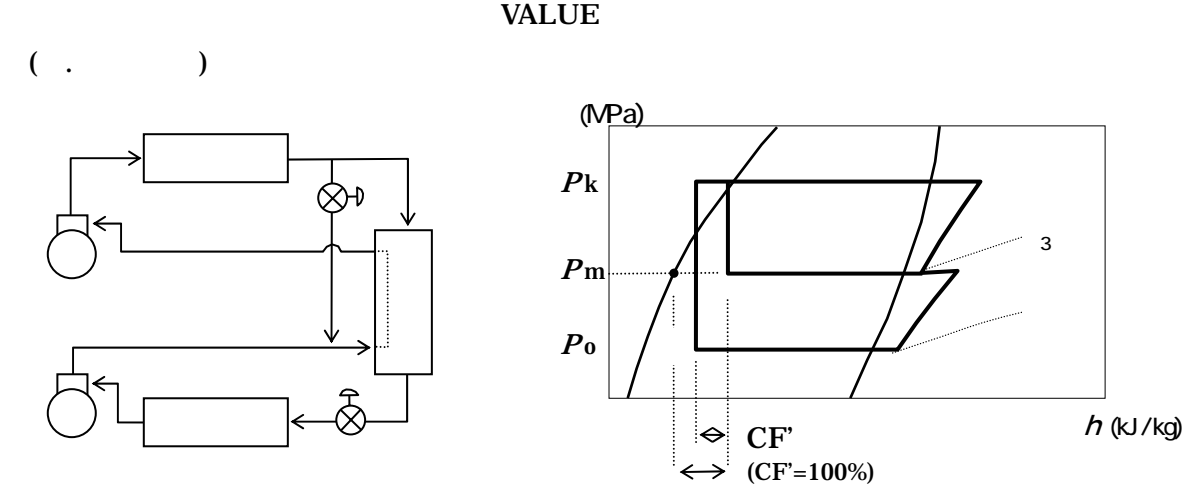

 $P$ k  $P$ m  $P$ o

 $CF'$ 

 $h$ 7  $\,$  $h7=h2$   $R\times(h3$   $h6)$  $\overline{R}$  $Ref.$   $p.51$   $(H12-7-31)$  $CF'$  $CF'$  1  $(t7 \t t<sub>m</sub>)$   $(t5 \t t<sub>m</sub>)$   $t<sub>m</sub>$   $P<sub>m</sub>$  $CF' = 0$   $CF' = 100$  ( $CF' = 100$ )  $CF'$  $t_{\rm m}$  CF  $R$   $R$  max  $(h2 \quad h9)$   $(h3 \quad h5)$   $t7 \quad t m$  $CF'$  100  $R_{\text{min}} (h2 \ h5) (h3 \ h5)$  $t_7$   $t_5$  $CF'$  0  $CF'$   $R_{\text{max}}$   $R_{\text{min}}$  $CF'$  100%  $CF'$  50 90

18

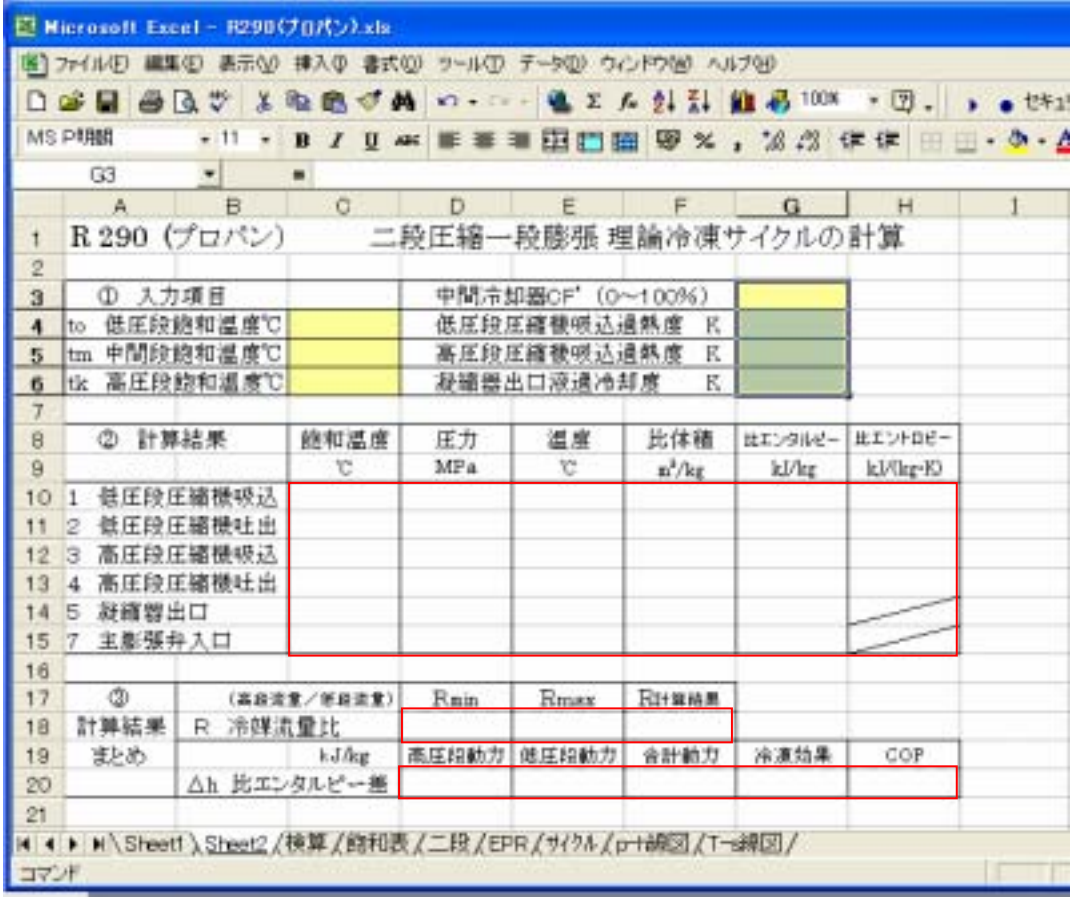

# $\mathbf{A}$  .

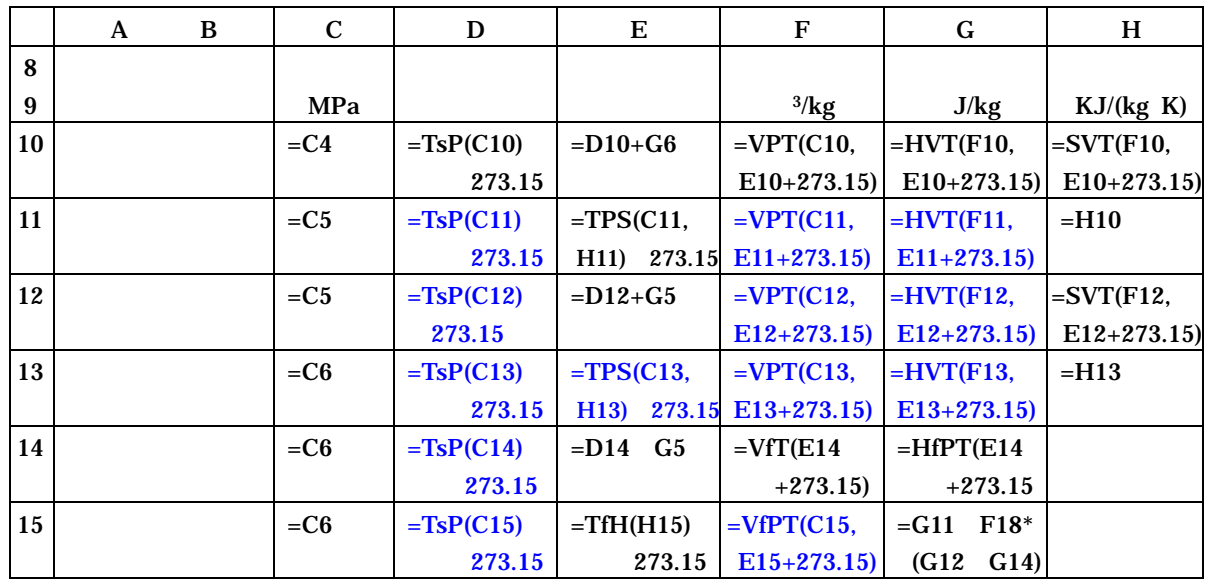

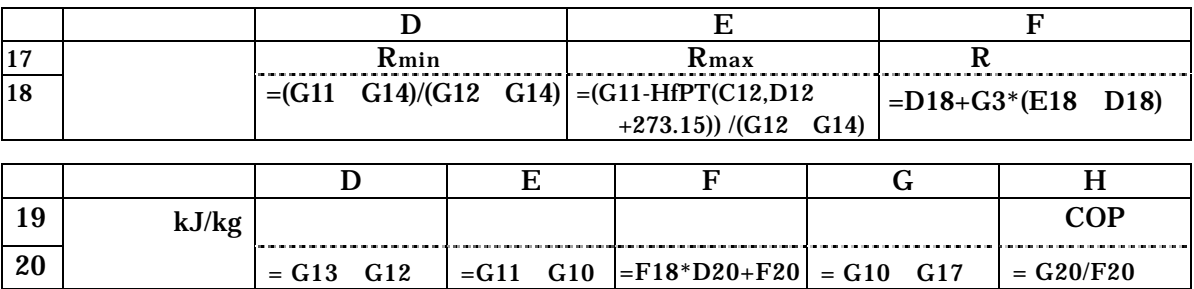

 $A3$ 

 $A$  .

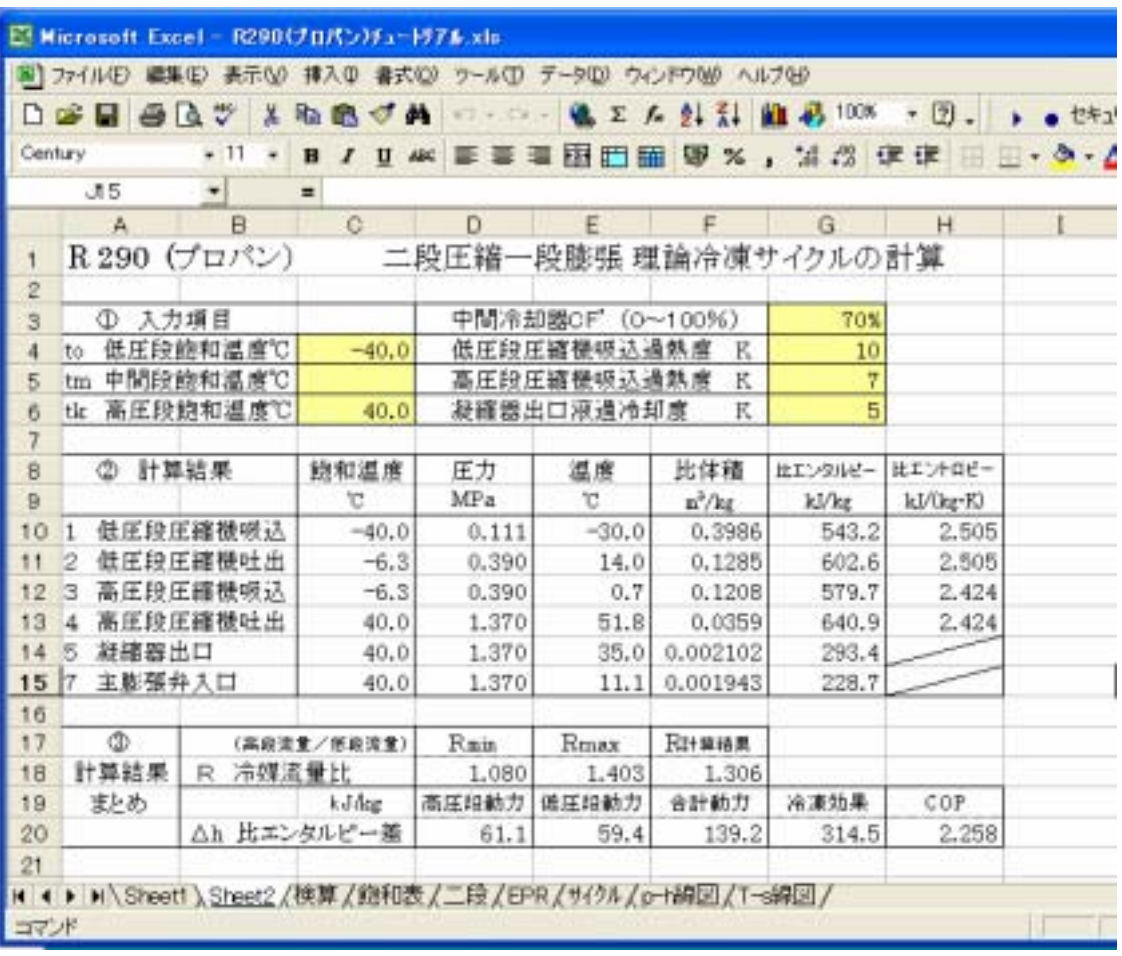

 $R$  290  $\ldots$ 

$$
(\quad \ )
$$

シートの保護を持ち、それに Excel のペルプをかける Excel

A  $\cdot$ 

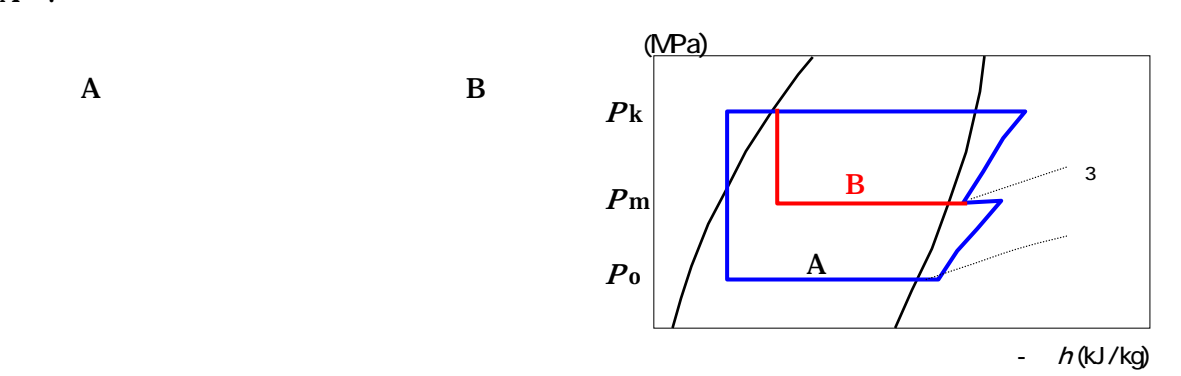

Excel LN VBA LOG

#### $Sheet2$

 $\mathbf A$ 

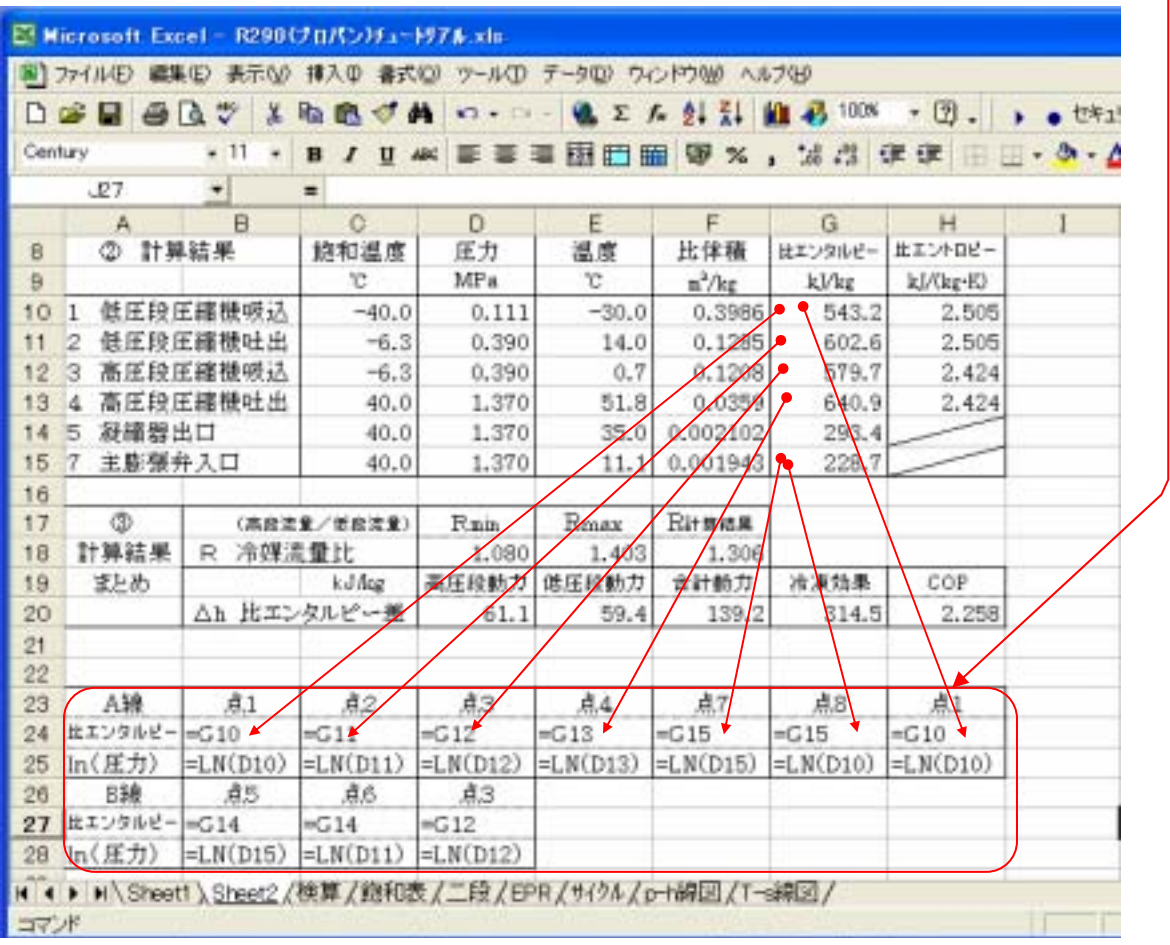

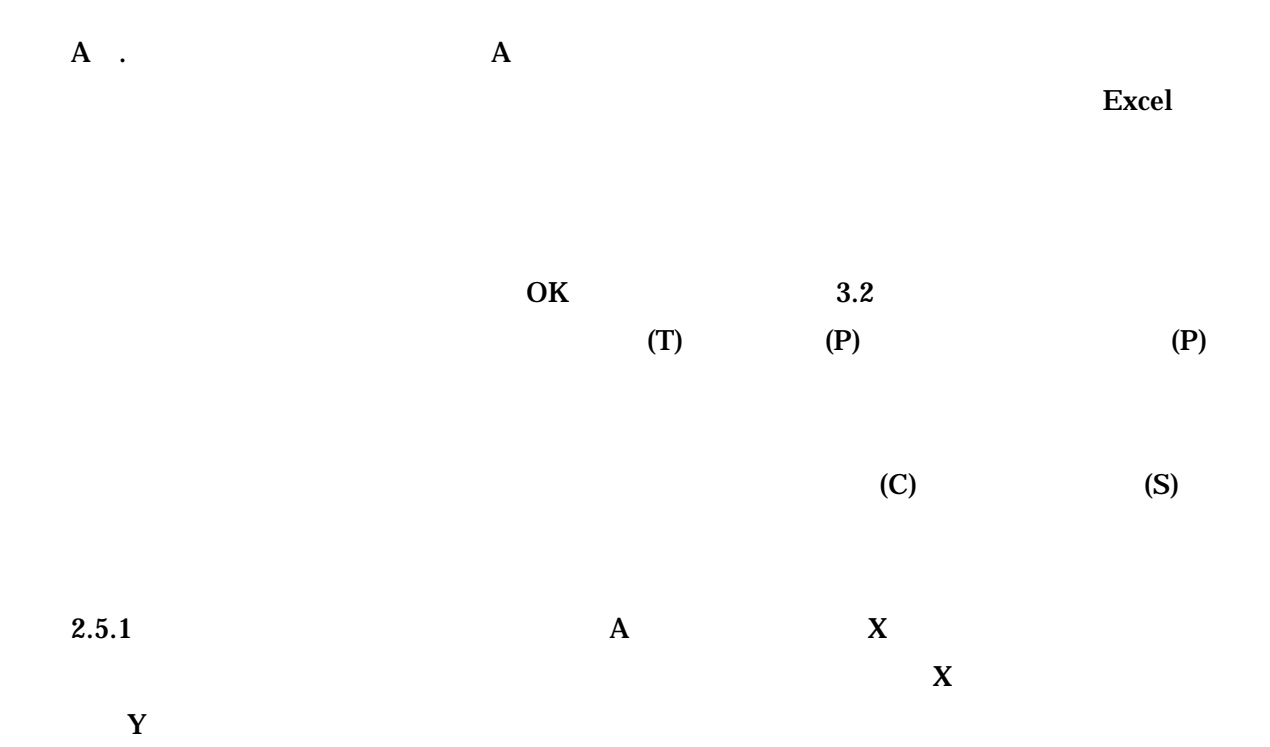

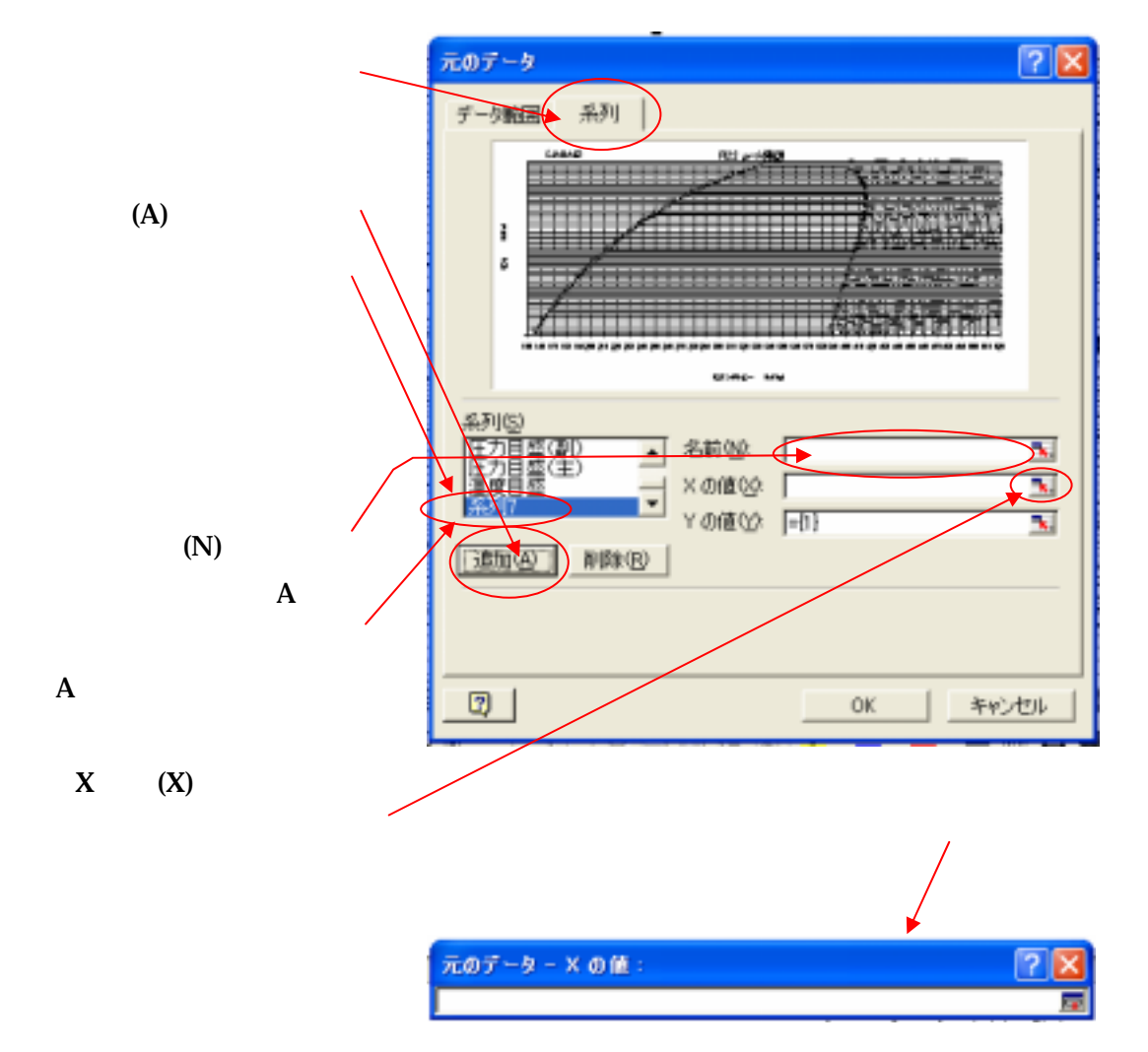

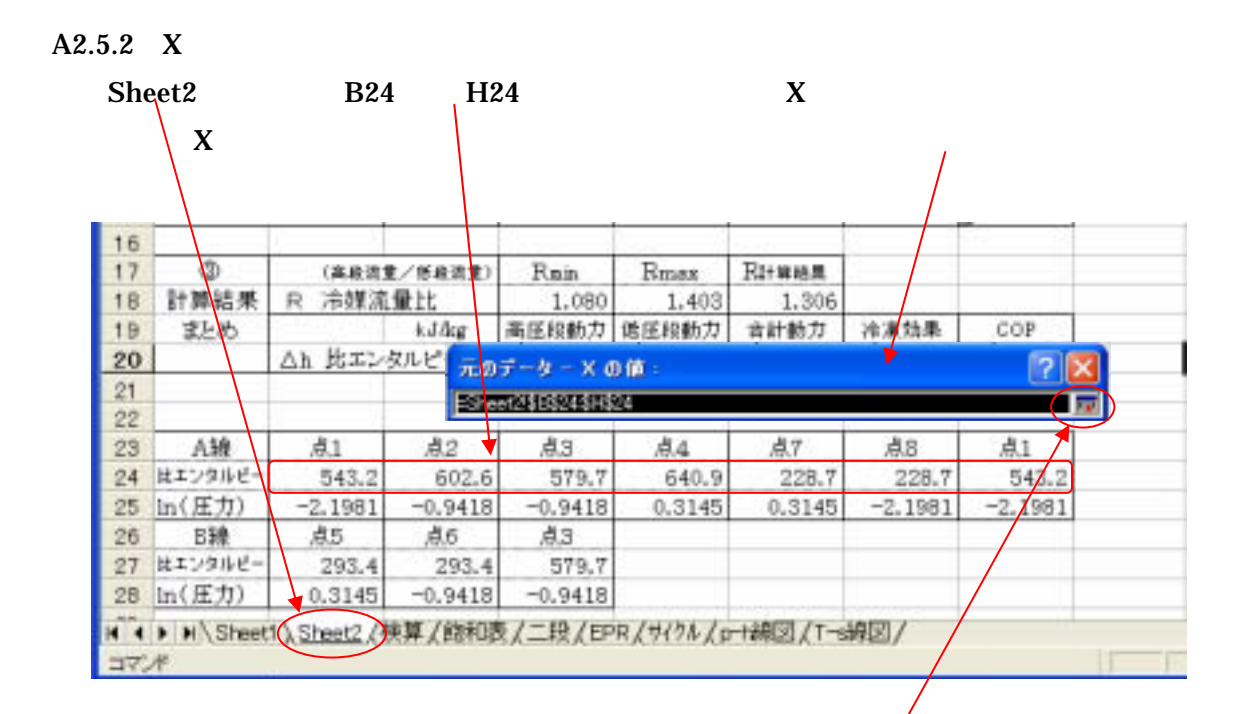

 $A2.5.3 Y$ 

 $A2.5.2$ 

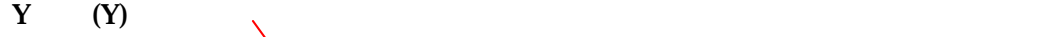

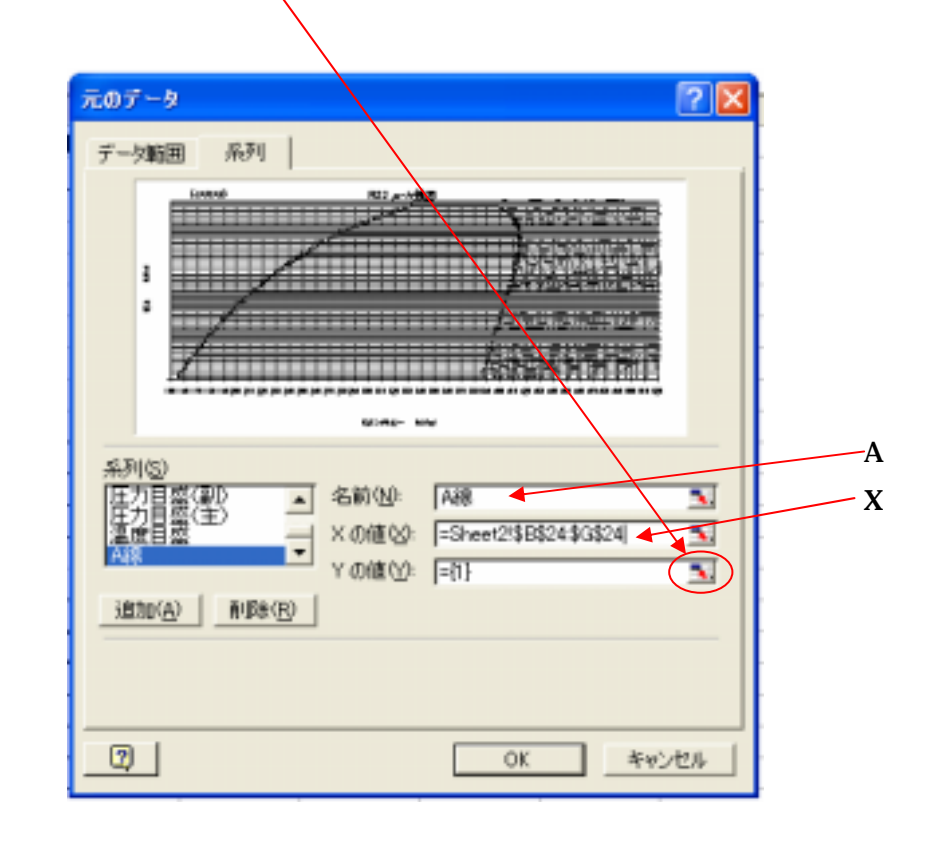

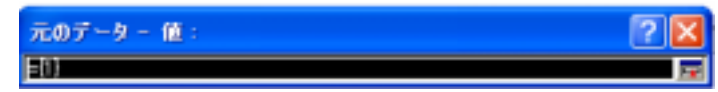

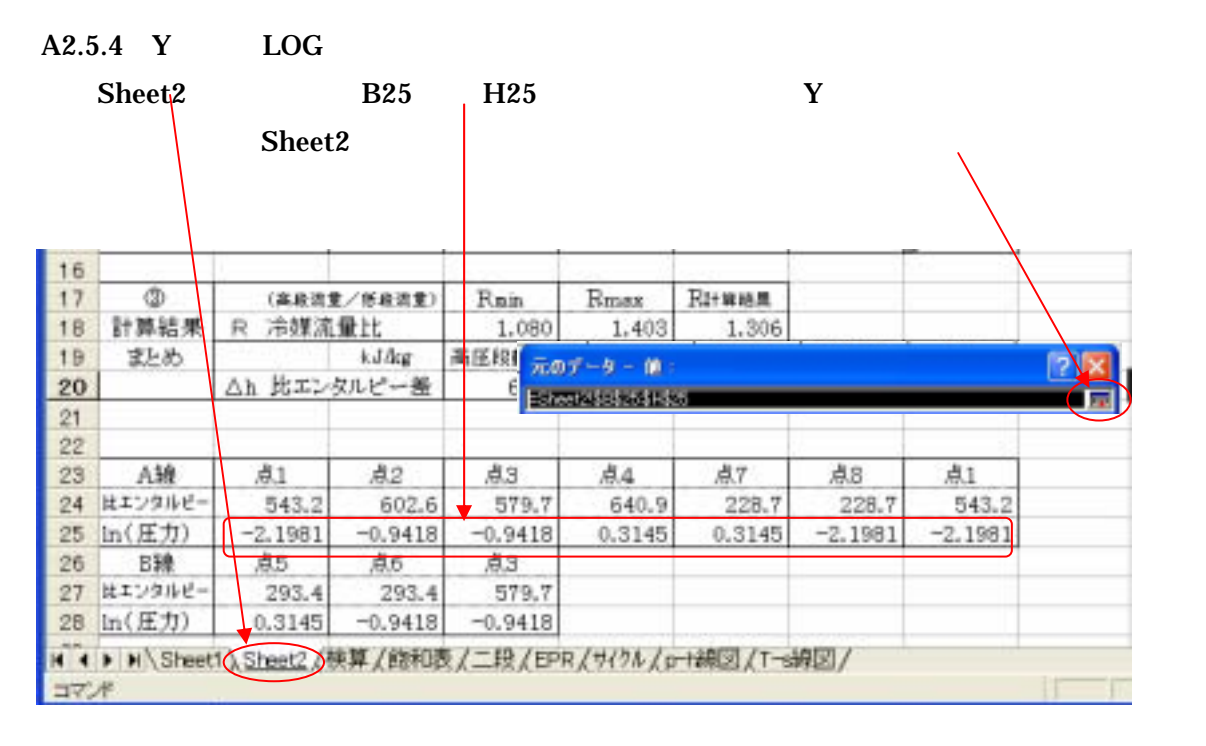

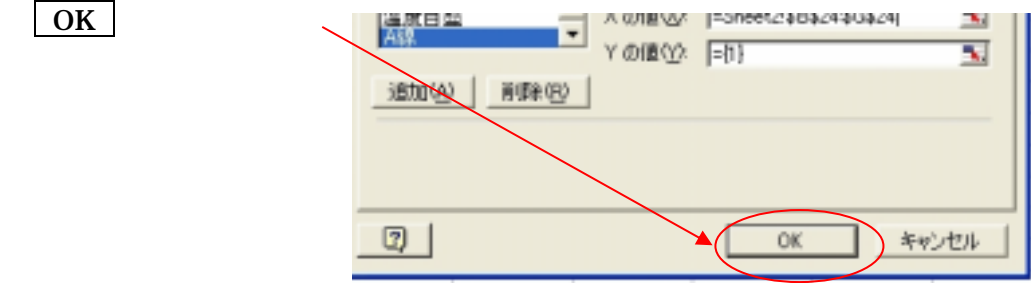

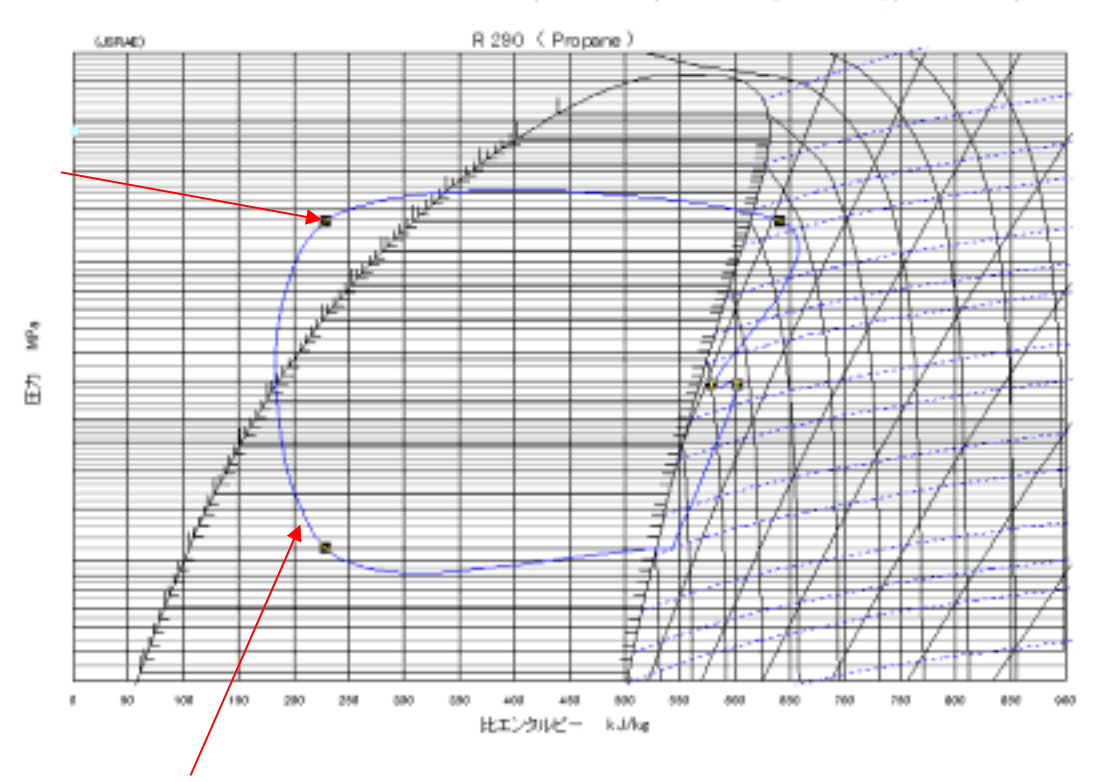

 $A2.5.5 A$ 

 $\mathbf A$ 

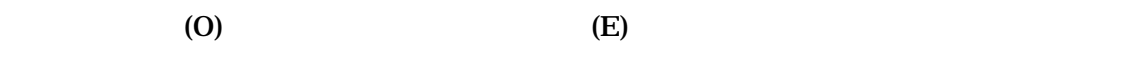

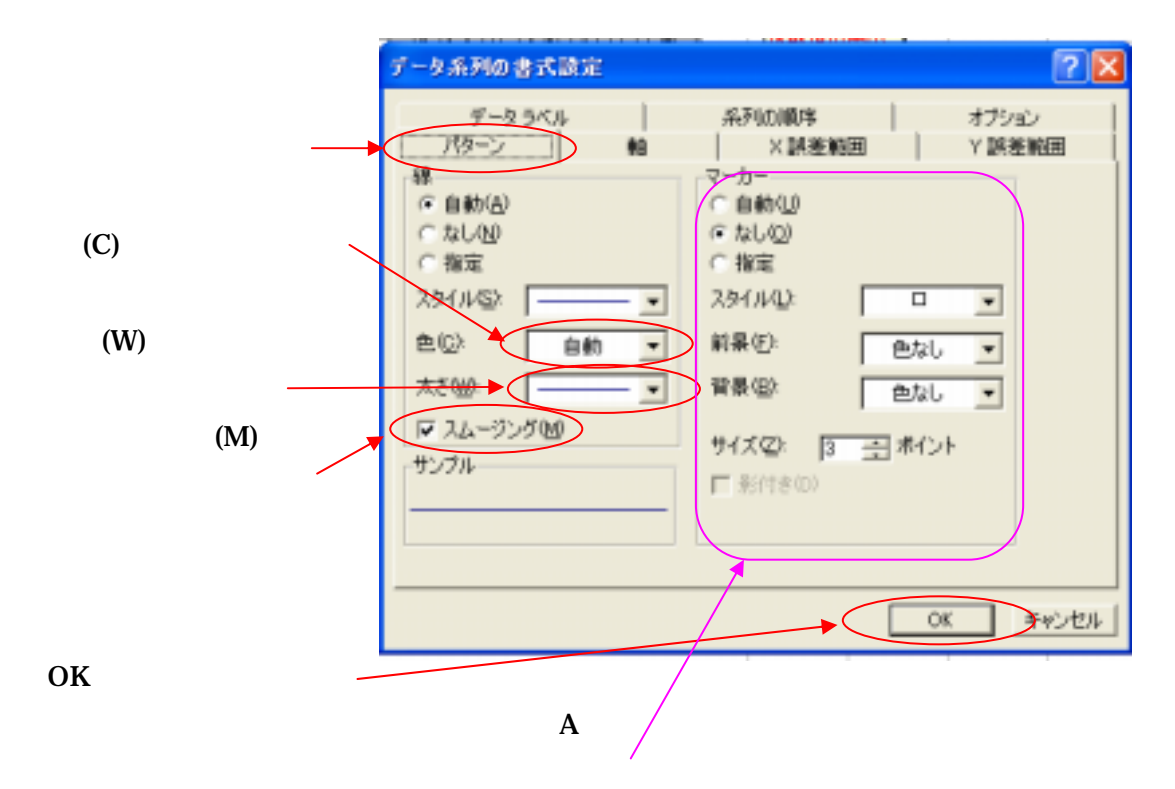

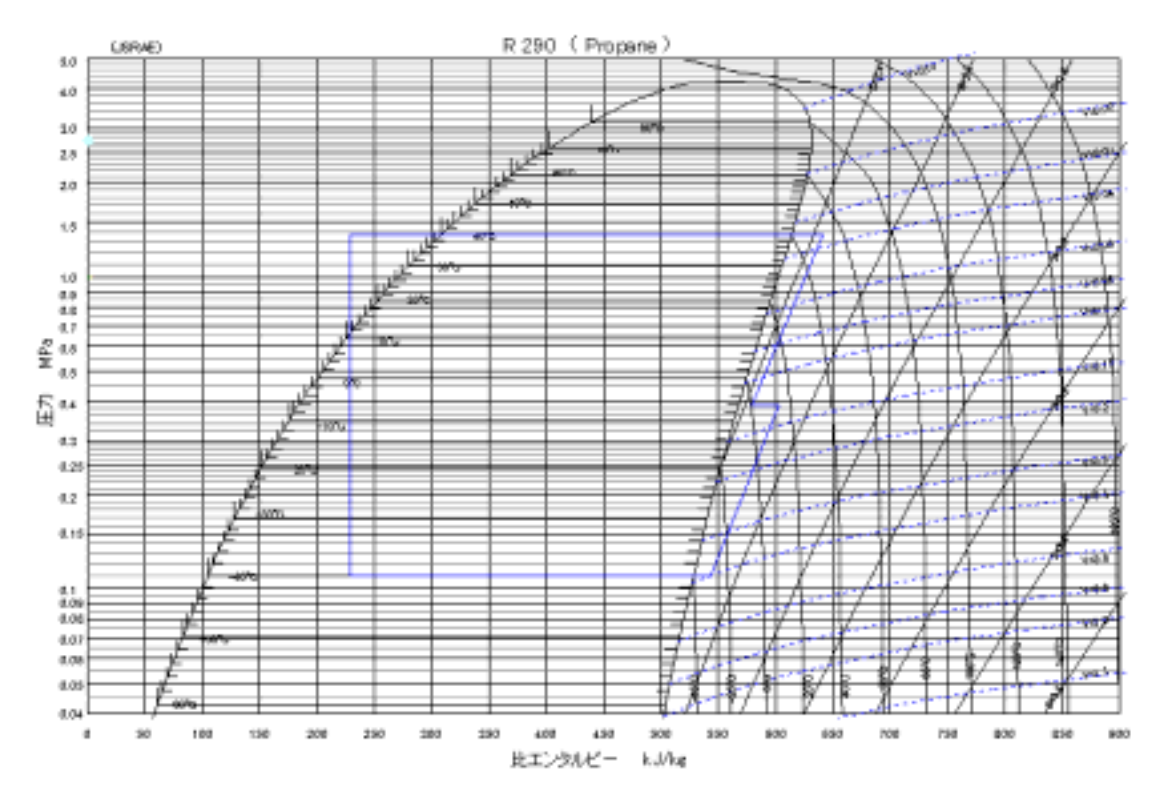

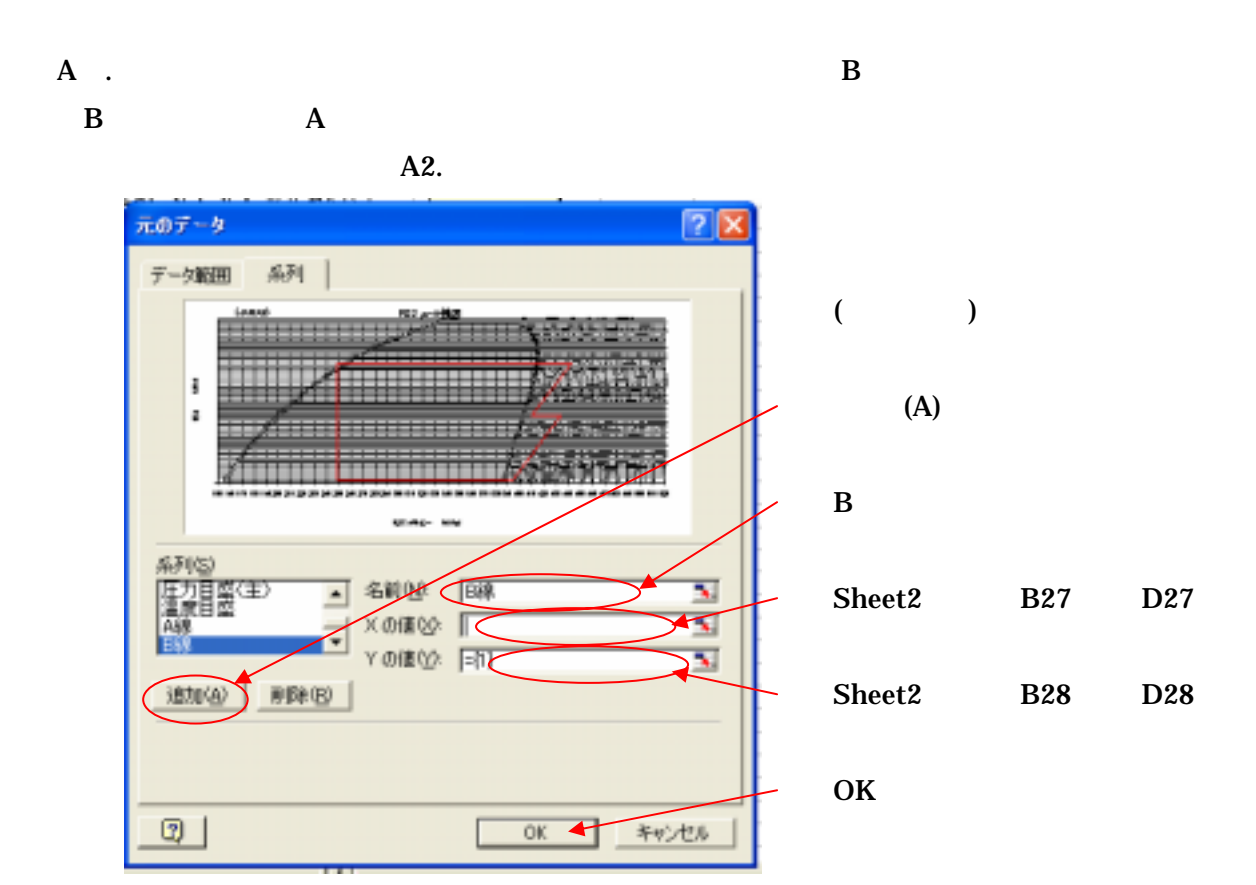

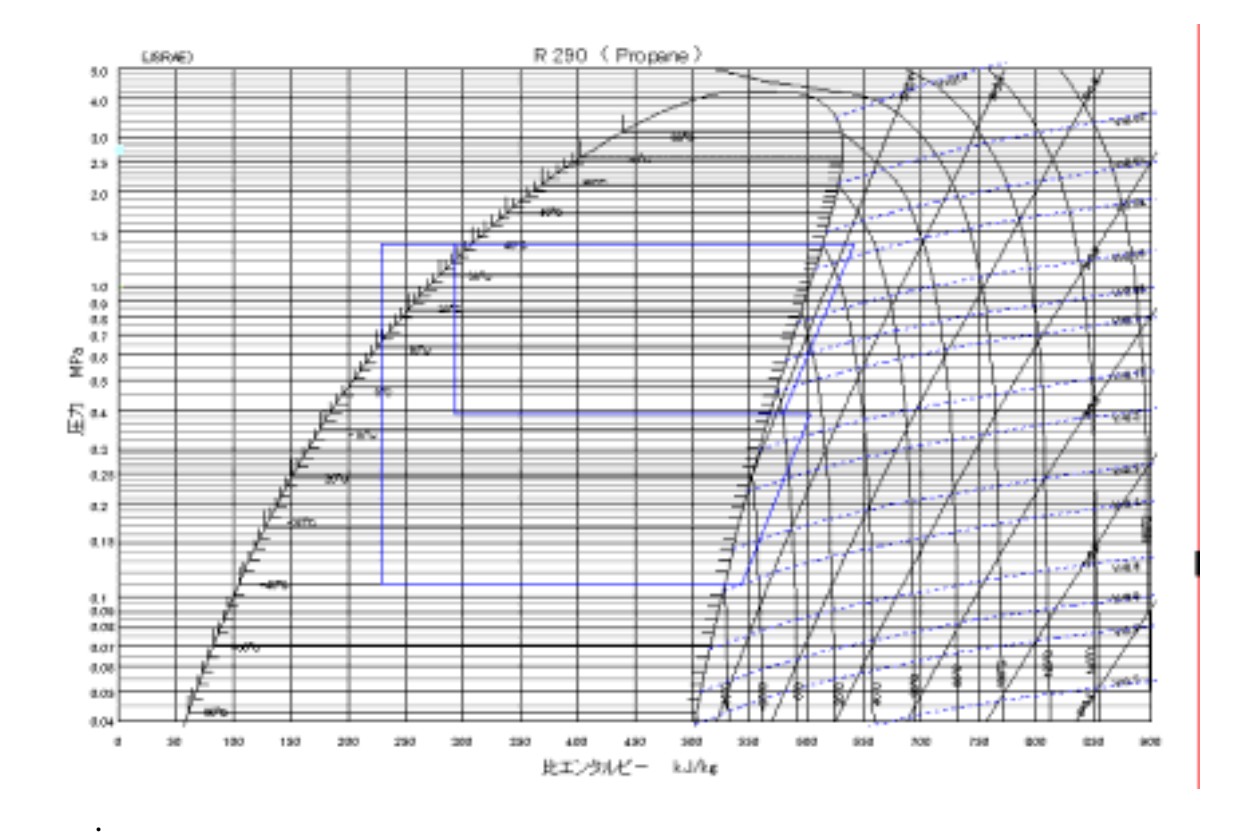

## A3. Function

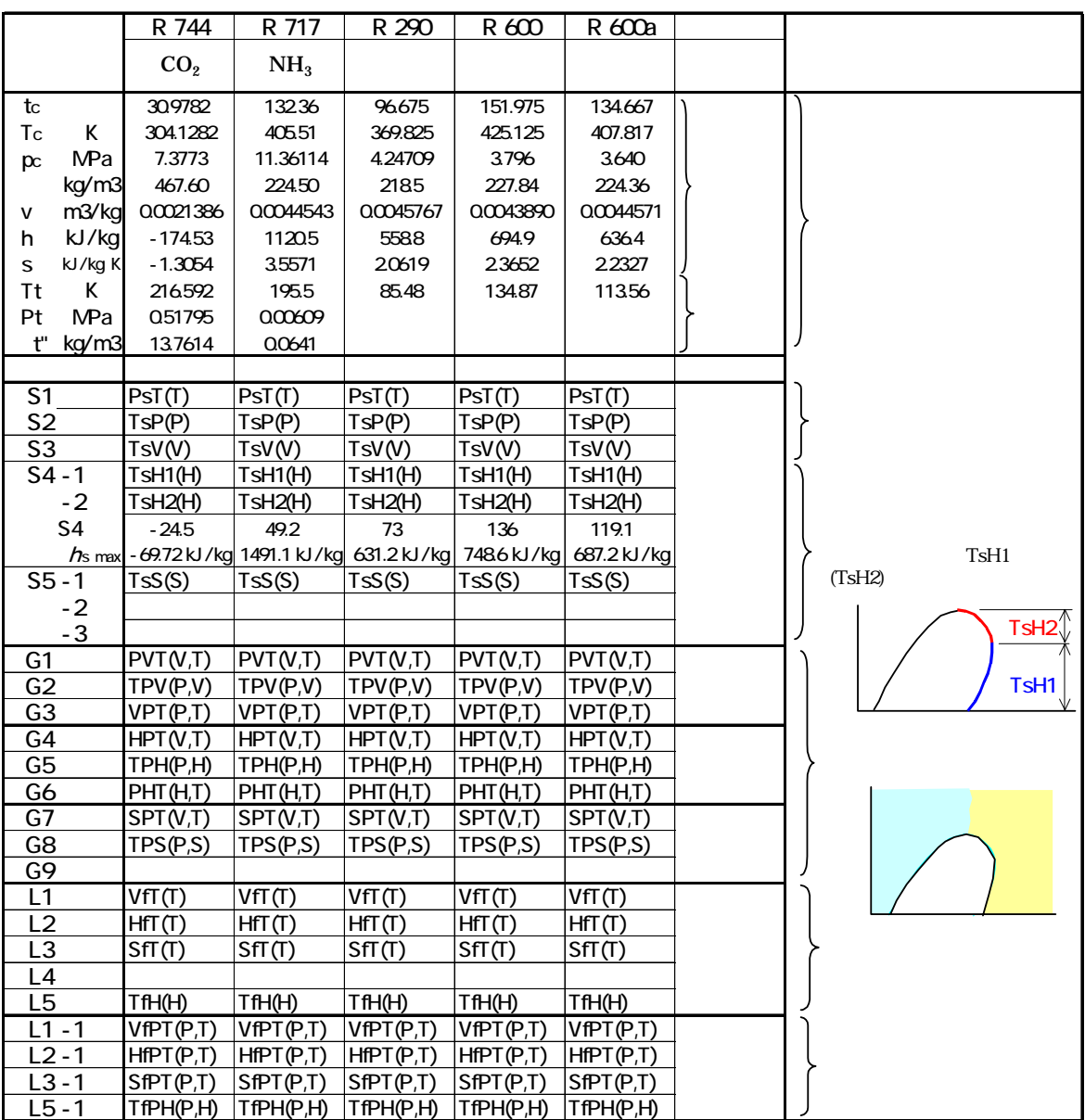

# Function